### **Министерство сельского хозяйства Российской Федерации**

**Федеральное государственное бюджетное образовательное учреждение высшего образования** 

### **«ВОРОНЕЖСКИЙ ГОСУДАРСТВЕННЫЙ АГРАРНЫЙ УНИВЕРСИТЕТ ИМЕНИ ИМПЕРАТОРА ПЕТРА I»**

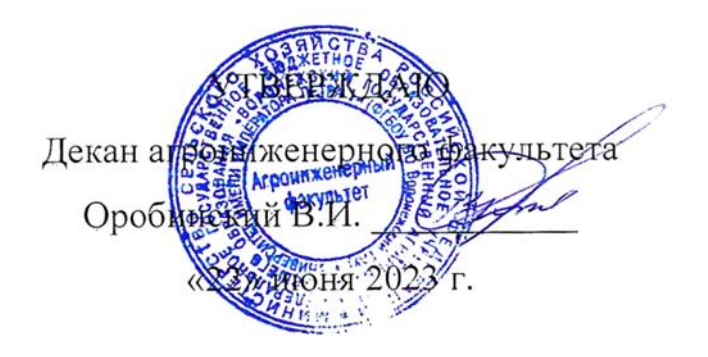

# **РАБОЧАЯ ПРОГРАММА ПО ДИСЦИПЛИНЕ**

# **Б1.В.06 Электрические машины**

Направление подготовки 35.03.06 «Агроинженерия»

Направленность (профиль) «Эксплуатация, техническое обслуживание и ремонт электроустановок»

Квалификация выпускника – бакалавр

Факультет – Агроинженерный

Кафедра электротехники и автоматики

Разработчик рабочей программы:

доцент, кандидат технических наук, доцент Прибылова Наталья Викторовна

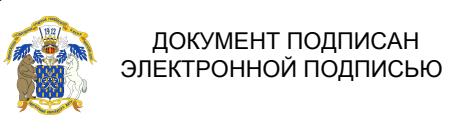

Сертификат: 009DC7B5B98BCBFB48AE0288B7F4173114 Владелец: Агибалов Александр Владимирович Действителен: с 09.02.2023 до 04.05.2024

Рабочая программа разработана в соответствии с Федеральным государственным образовательным стандартом высшего образования по направлению подготовки 35.03.06 Агроинженерия, утвержденным приказом Министра образования и науки Российской Федерации от 23 августа 2017 года № 813.

Рабочая программа утверждена на заседании кафедры электротехники и автоматики (протокол № 010114-12 от 20.06.2023 г.)

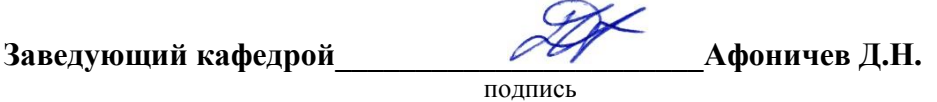

Рабочая программа рекомендована к использованию в учебном процессе методической комиссией агроинженерного факультета (протокол № 10 от 22 июня 2023 г.).

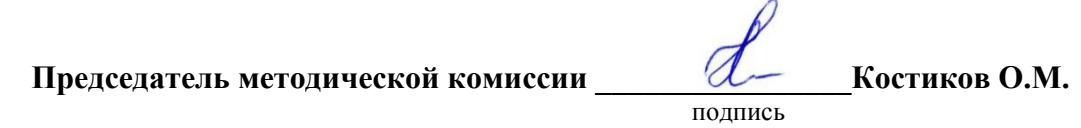

**Рецензент рабочей программы** старший научный сотрудник ЗАО «МЭЛ», кандидат технических наук Хомяк В.А.

### **1. Общая характеристика дисциплины**

#### **1.1. Цель дисциплины**

Формирование у обучающихся теоретической базы и практических навыков по современным электромеханическим преобразователям энергии, которые позволят успешно решать теоретические и практические задачи в их профессиональной деятельности, связанные с эксплуатацией, техническим обслуживанием и ремонтом электрических машин и трансформаторов.

#### **1.2. Задачи дисциплины**

Изучить устройство, принцип действия и рабочие процессы электрических машин и трансформаторов, сформировать умения по проведению периодических испытаний электрических машин, выработать навыки выбора электрических машин и трансформаторов для заданных условий эксплуатации.

#### **1.3. Предмет дисциплины**

Конструкция, рабочие процессы, испытания и основные критерии выбора электрических машин и трансформаторов.

### **1.4. Место дисциплины в образовательной программе**

Дисциплина Б1.В.06 Электрические машины относится к части образовательной программы, формируемой участниками образовательных отношений.

### **1.5. Взаимосвязь с другими дисциплинами**

Дисциплина Б1.В.06 Электрические машины связана с дисциплинами Б1.О.33 «Теоретические основы электротехники», Б1.В.ДЭ.02.02 «Конструкции электроустановок» и ФТД.02 «Основы электромеханики».

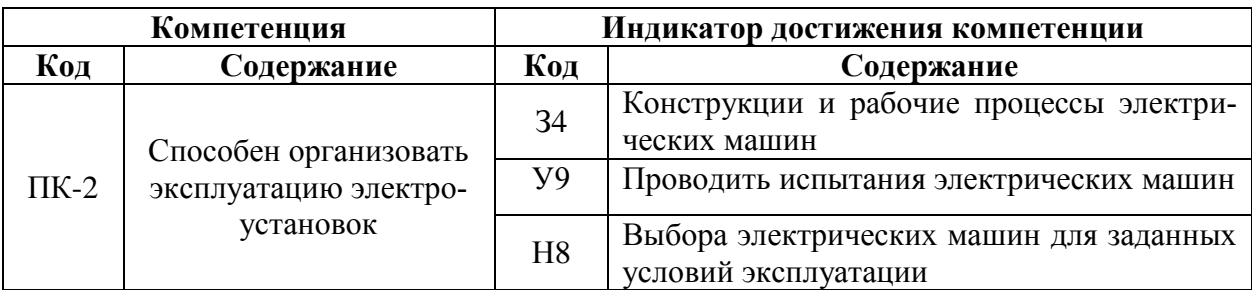

### **2. Планируемые результаты обучения по дисциплине**

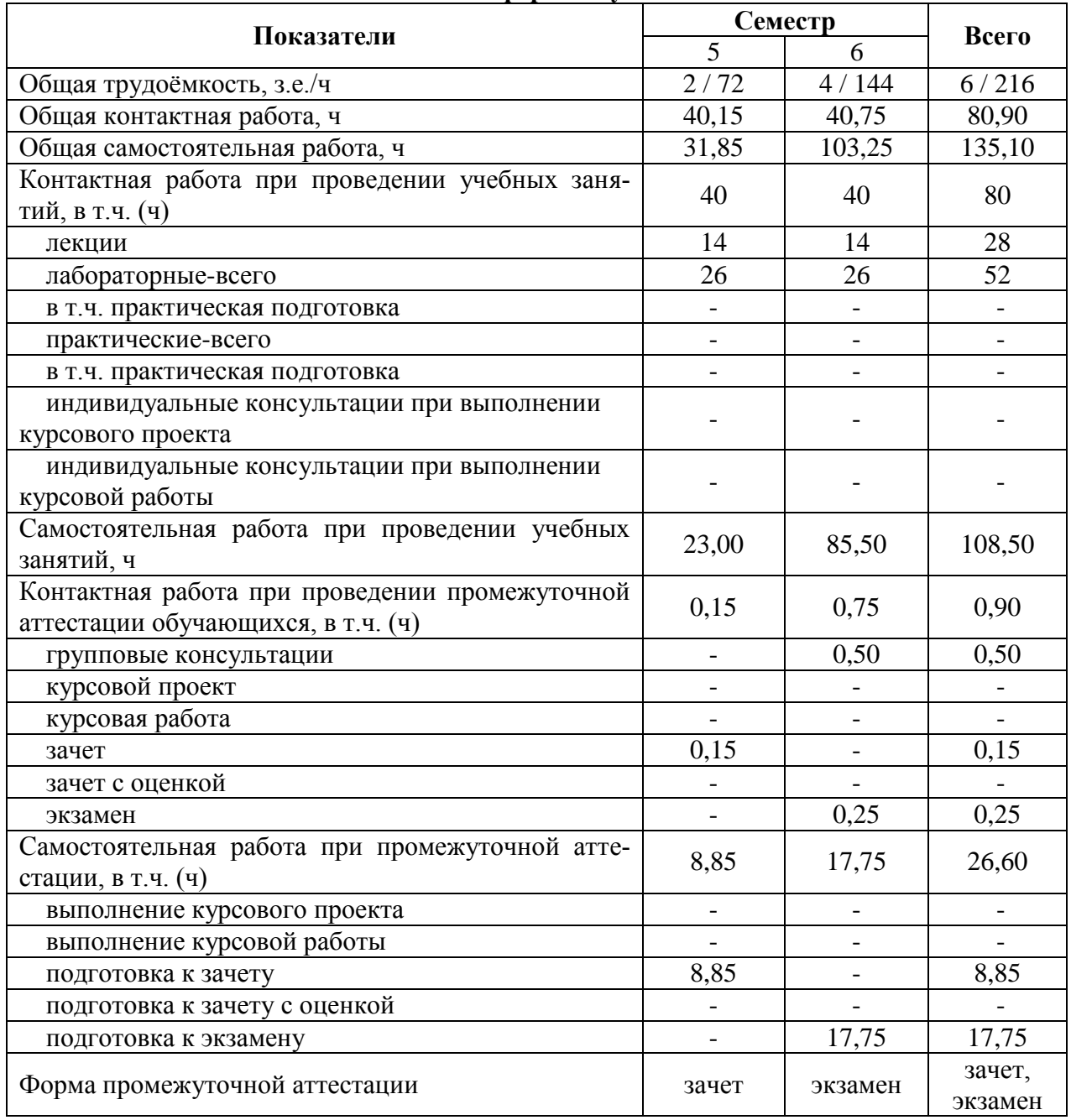

# **3. Объём дисциплины и виды работ**

### **3.1. Очная форма обучения**

### **3.2. Заочная форма обучения**

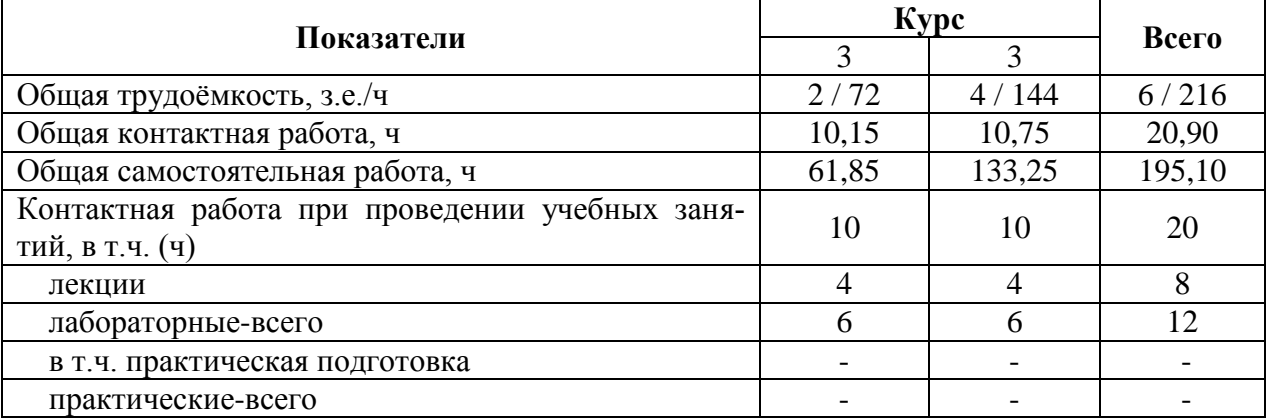

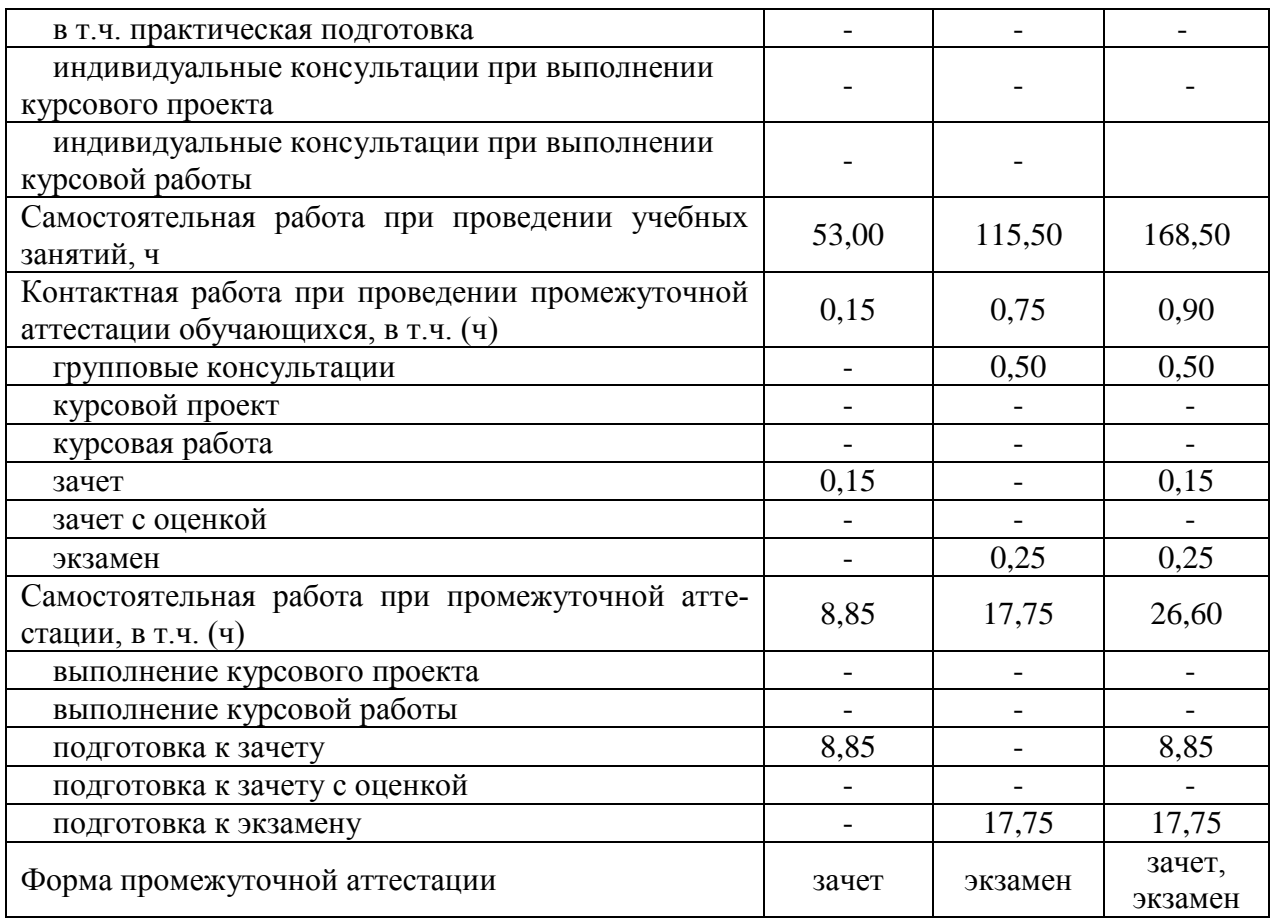

### **4. Содержание дисциплины**

#### **4.1. Содержание дисциплины в разрезе разделов и подразделов**

Раздел 1. Электрические машины переменного тока

Подраздел 1.1. Трансформаторы

*Области применения и конструкции трансформаторов.* Назначение, области применения, принцип действия и номинальные данные трансформаторов. Устройство магнитных систем, обмоток, баков и других элементов конструкции трансформаторов. Особенности устройства трансформаторов малой и большой мощности.

*Процессы в трансформаторе при холостом ходе.* Основное магнитное поле и поле рассеяния. Формулы для ЭДС. Характеристика намагничивания. Магнитные потери. Сопротивление взаимоиндукции.

*Процессы в трансформаторе при нагрузке.* Магнитное поле при нагрузке. Индуктивности рассеяния обмоток. Намагничивающий ток и уравнение равновесия МДС. Уравнения равновесия напряжений обмоток. Приведение вторичных величин к первичной обмотке. Электрическая схема замещения трансформатора и векторная диаграмма. Определение параметров и потерь из опытов холостого хода и короткого замыкания.

*Эксплуатационные характеристики трансформаторов при нагрузке.* Зависимость напряжения и КПД от нагрузки. Регулирование напряжения трансформаторов с отключением от сети и при нагрузке.

*Схемы и группы соединения трансформаторов. Явления, возникающие при намагничивании магнитопроводов трансформаторов.* Схемы и группы соединения обмоток трансформаторов. Формы кривых намагничивающего тока, потока, ЭДС и напряжений. Процессы в трехфазном трансформаторе при симметричной нагрузке.

*Параллельная работа трансформаторов.* Условия включения трансформаторов на параллельную работу. Оценка возможных уравнительных токов, распределение нагрузки между трансформаторами.

*Автотрансформаторы.* Конструктивные особенности и схемы автотрансформаторов. Преимущества и недостатки автотрансформаторов по сравнению с обычными трансформаторами. Области применения.

*Многообмоточные трансформаторы.* Уравнения равновесия напряжений и МДС. Схема замещения и векторная диаграмма. Изменение вторичных напряжений. Соотношение между мощностями обмоток. Области применения трансформаторов.

*Несимметричные режимы трансформаторов.* Токи и потоки нулевой последовательности в трансформаторах с различной конструкцией магнитопровода. Схема замещения и сопротивление трансформатора для токов нулевой последовательности. Работа трансформатора с различными схемами соединения обмоток при несимметричной нагрузке.

*Переходные процессы в трансформаторах.* Особенности работы трансформатора при переходном процессе. Включение в сеть трансформатора с разомкнутой вторичной обмоткой. Внезапное короткое замыкание на зажимах вторичной обмотки трансформатора, ударный ток короткого замыкания. Электродинамические силы, возникающие при внезапном коротком замыкании. Витковое короткое замыкание в трансформаторе. Нагревание и охлаждение трансформаторов.

*Трансформаторы специального назначения.* Измерительные трансформаторы. Трансформаторы для преобразования частоты и числа фаз. Трансформаторы с плавным регулированием напряжения. Трансформаторы для дуговой электросварки. Трансформаторы для выпрямительных установок.

*Технические данные и тенденции развития силовых трансформаторов.* Стандартизация в трансформаторостроении. Технические данные и тенденции развития трансформаторов.

Подраздел 1.2. Асинхронные электрические машины

*Режимы работы, области применения и конструкции асинхронных машин.* Назначение, области применения и принцип действия асинхронных машин. Устройство активной части и конструктивных элементов. Исполнение асинхронных машин по степени защиты. Особенности устройства двигателей единых серий. Асинхронная машина – обобщенный трансформатор. Преобразование вида энергии, величины напряжения, частоты напряжения, фазы напряжения и числа фаз.

*Векторная диаграмма и схемы замещения асинхронной машины. Параметры асинхронной машины.* Уравнения равновесия напряжений и МДС. Векторная диаграмма*.* Тобразная и Г-образная электрические схемы замещения, параметры схем.

*Опыты холостого хода и короткого замыкания асинхронной машины.* Характеристики холостого хода и короткого замыкания. Опытное определение параметров схемы замещения. Разделение потерь холостого хода.

*Круговая диаграмма и рабочие характеристики асинхронной машины. Энергетическая диаграмма.* Построение круговой диаграммы по данным опытов холостого хода и короткого замыкания. Определение рабочих характеристик по круговой диаграмме. Распределение активной мощности.

*Электромагнитный момент асинхронной машины. Устойчивость работы асинхронного двигателя.* Механическая характеристика асинхронной машины. Зависимость момента от скольжения. Перегрузочная способность двигателя.

*Пуск и регулирование частоты вращения асинхронного двигателя.* Пуск двигателей с фазным ротором и с короткозамкнутым типа "беличья клетка". Регулировочные свойства двигателя и способы регулирования частоты вращения.

*Генераторный, тормозной и трансформаторный режимы работы асинхронной машины.* Работа асинхронного генератора в автономной системе. Условия самовозбуждения. Режим противовключения. Индукционный регулятор, фазорегулятор.

*Однофазные двигатели.* Способы создания пускового момента. Однофазный конденсаторный двигатель. Трехфазный двигатель в схеме однофазного включения с конденсатором.

*Асинхронные машины автоматических устройств.* Исполнительные двигатели. Тахогенератор. Сельсины. Поворотные трансформаторы.

*Серии асинхронных двигателей и эксплуатационные требования.* Характеристика единых серий: А и АО, А2 и А02, 4А, АИ, RA, 5А и др. Обозначение типов двигателей.

Подраздел 1.3. Синхронные электрические машины

*Режимы работы, области применения и конструкции синхронных машин.* Назначение, области применения и принцип действия синхронных машин. Устройство активной части и конструктивных элементов. Системы возбуждения. Особенности устройства явнополюсных и неявнополюсных синхронных машин.

*Магнитное поле синхронной машины при холостом ходе и нагрузке. Реакция якоря.*  Магнитное поле обмотки возбуждения. Результирующее магнитное поле при различном характере нагрузки.

*Параметры синхронных машин в установившемся режиме и характеристики синхронного генератора, работающего на автономную нагрузку.* Индуктивные сопротивления явнополюсной и неявнополюсной синхронной машины. Характеристика холостого хода, индукционная нагрузочная, внешняя, регулировочная и характеристика короткого замыкания.

*Векторные диаграммы синхронных генераторов.* Векторные диаграммы явнополюсных и неявнополюсных синхронных генераторов.

*Параллельная работа синхронных машин.* Включение на параллельную работу синхронных генераторов с сетью бесконечно большой мощности. Особенности работы генератора с сетью. Параллельная работа синхронных генераторов соизмеримой мощности.

*Характеристики синхронного генератора, работающего параллельно с сетью бесконечно большой мощности.* Угловая характеристика. *U*-образные характеристики. Регулирование активной и реактивной мощности.

*Синхронные двигатели и синхронный компенсатор.* Угловая характеристика и *U*образные характеристики двигателя. Рабочие характеристики двигателя. Сопоставление асинхронного и синхронного двигателей. Назначение и *U*-образная характеристика компенсатора.

*Переходные процессы в синхронных машинах. Несимметричные короткие замыкания.* Переходный процесс при симметричном трехфазном коротком замыкании. Параметры синхронной машины по продольной и поперечной осям. Ударное значение тока короткого замыкания. Влияние реакции якоря при несимметричных коротких замыканиях. Сопротивления прямой, обратной и нулевой последовательностей синхронной машины.

*Специальные синхронные машины.* Синхронные генераторы для дизельгенераторных установок. Автомобильные и тракторные генераторы. Индукторный генератор. Шаговый, реактивный и гистерезисный двигатели.

*Серии синхронных машин и эксплуатационные требования.* Технические данные турбогенераторов, гидрогенераторов, генераторов общего назначения, синхронных компенсаторов и синхронных двигателей.

Раздел 2. Электрические машины постоянного тока

Подраздел 2.1. Общие вопросы теории машин постоянного тока

*Режимы работы, области применения и конструкции машин постоянного тока*. Назначение, области применения и принцип действия машин постоянного тока. Устройство активной части и конструктивных элементов. Коллектор – механический преобразователь частоты.

*Обмотки якорей машин постоянного тока.* Радиальная, развернутая и электрическая схемы обмоток. ЭДС обмотки якоря. Электромагнитный момент.

*Магнитное поле машины постоянного тока при холостом ходе и нагрузке. Реакция якоря.* Магнитное поле обмотки возбуждения. Магнитное поле обмотки якоря. Результирующее поле. Действие реакции якоря при различном положении щеток на коллекторе.

*Коммутация и способы ее улучшения.* Прямолинейная и криволинейная коммутация. Реактивная ЭДС и ЭДС вращения. Способы уменьшения добавочного тока в коммутируемой секции обмотки якоря.

Подраздел 2.2. Генераторы постоянного тока

*Характеристики генераторов постоянного тока. Энергетическая диаграмма.*  Схемы возбуждения генераторов. Энергетическая диаграмма. Характеристика холостого хода, нагрузочная, внешняя, регулировочная и характеристика короткого замыкания. Параллельная работа генераторов.

Подраздел 2.3. Двигатели постоянного тока

*Характеристики двигателей постоянного тока. Энергетическая диаграмма*. Механическая характеристика и устойчивость работы. Энергетическая диаграмма. Рабочие характеристики. Механическая характеристика при различных способах возбуждения и устойчивость работы.

*Пуск и регулирование частоты вращения двигателей постоянного тока.* Прямой пуск, пуск с помощью пускового реостата и при пониженном напряжении. Регулирование частоты вращения изменением напряжения, введением сопротивления в цепь обмотки якоря и изменением потока возбуждения. Сопоставление двигателей постоянного тока и асинхронных двигателей.

*Специальные машины постоянного тока.* Универсальный коллекторный двигатель. Исполнительные двигатели постоянного тока. Магнитогидродинамический генератор. Тахогенератор. Электромашинный усилитель. Униполярный генератор. Вентильные двигатели.

*Серии машин постоянного тока и эксплуатационные требования.* Характеристика серий двигателей постоянного тока общего назначения 2П и 4П и др. Обозначение типов двигателей.

#### **4.2. Распределение контактной и самостоятельной работы при подготовке к занятиям по подразделам**

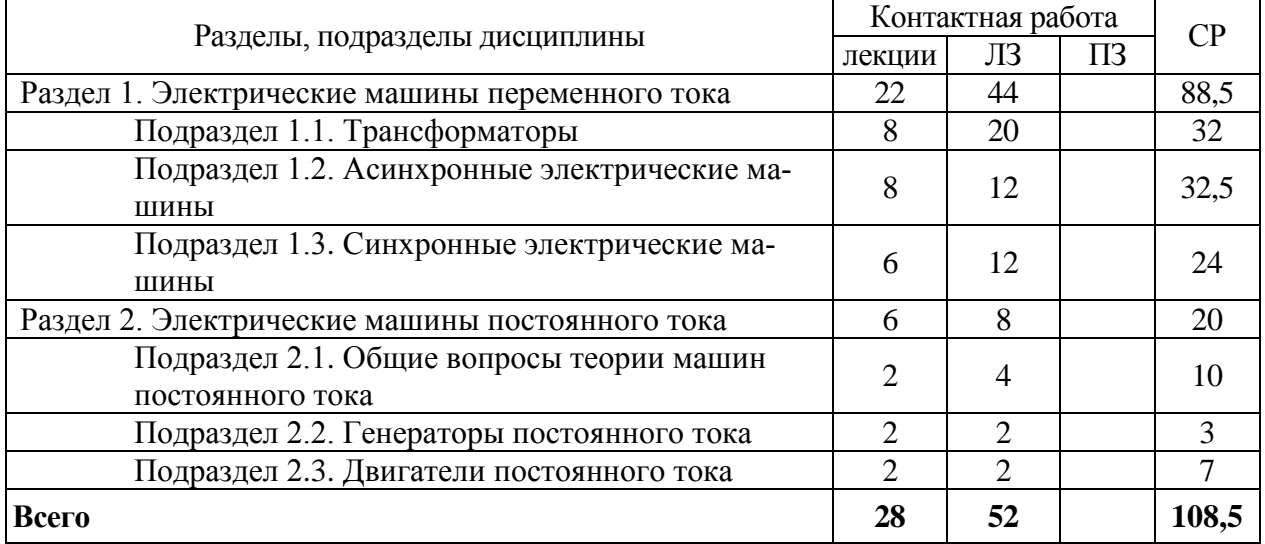

#### 4.2.1. Очная форма обучения

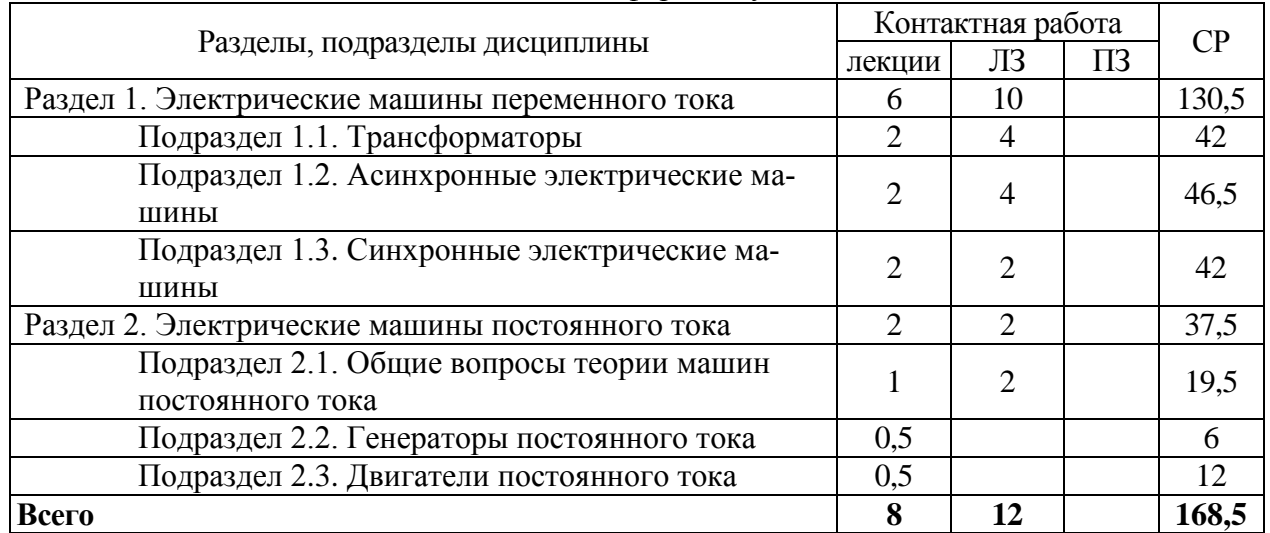

### 4.2.2. Заочная форма обучения

### **4.3. Перечень тем и учебно-методического обеспечения для самостоятельной работы обучающихся**

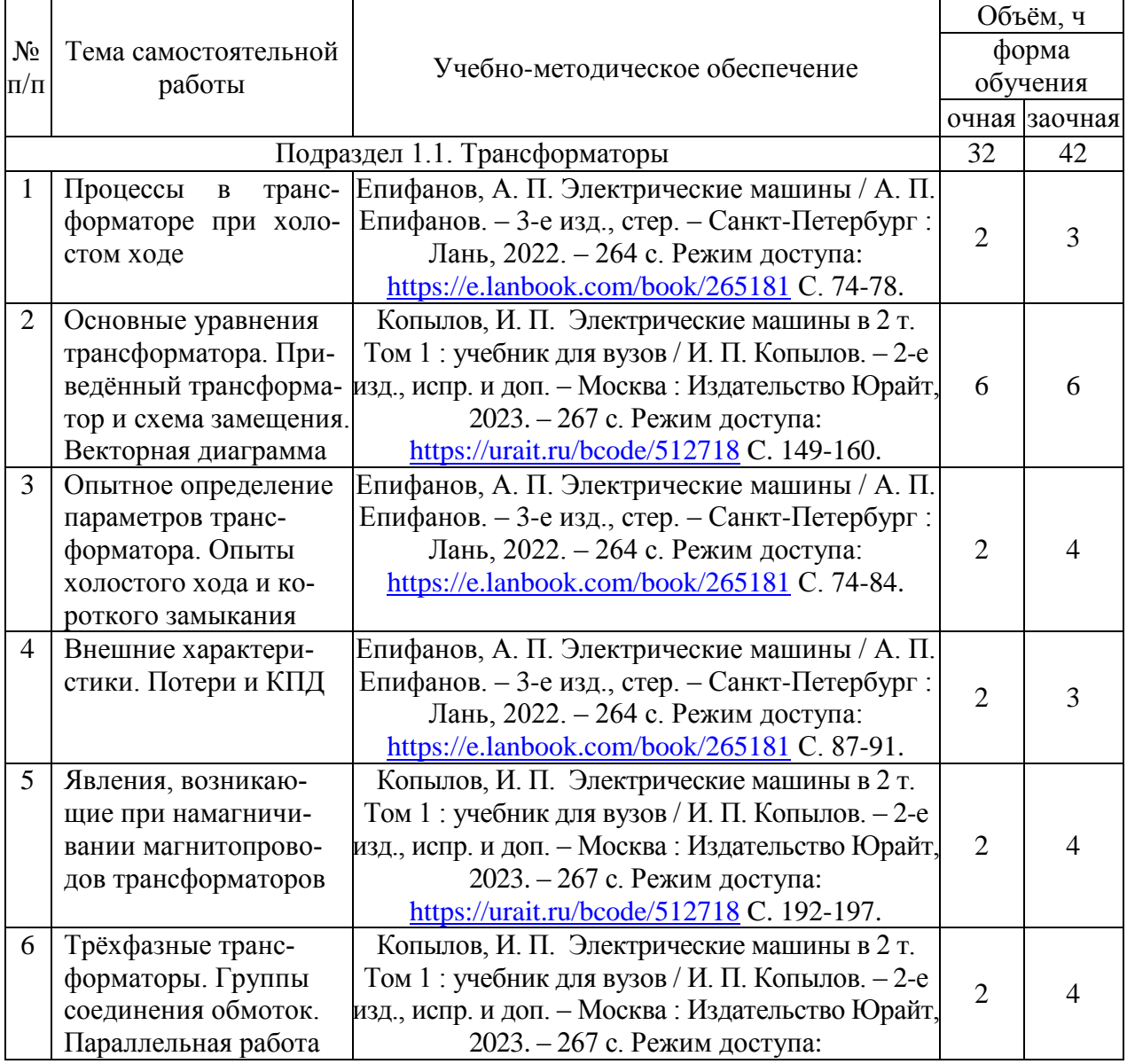

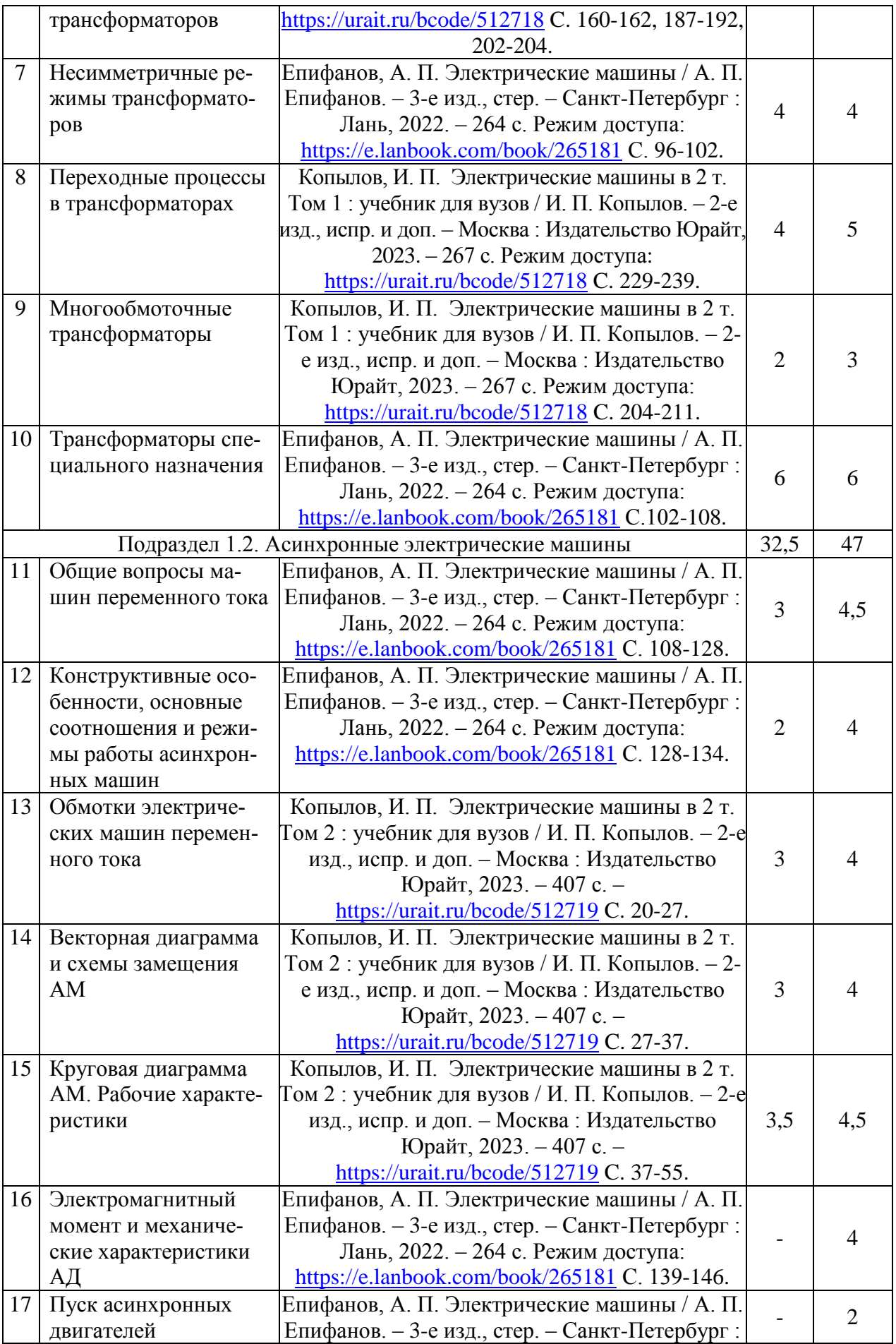

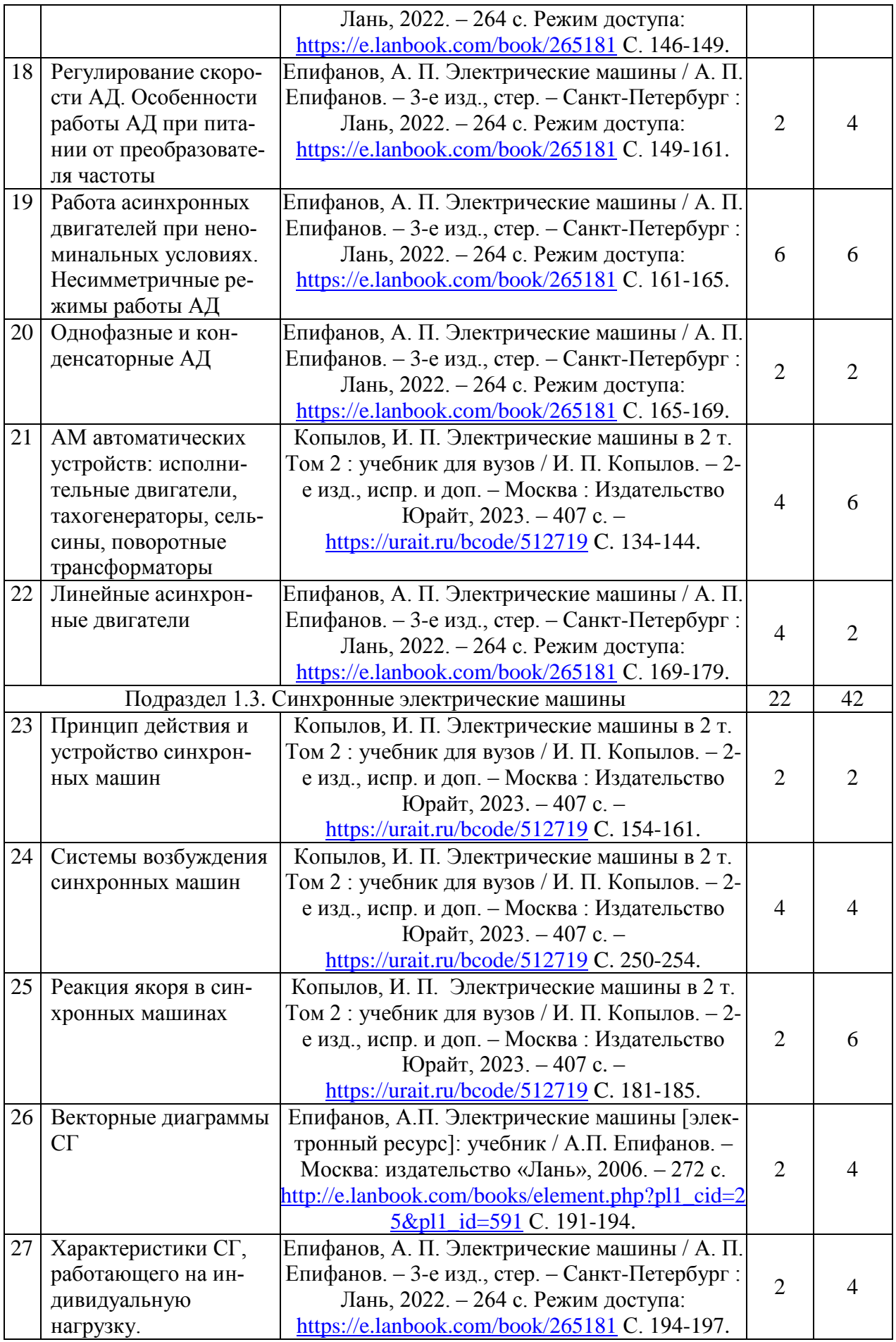

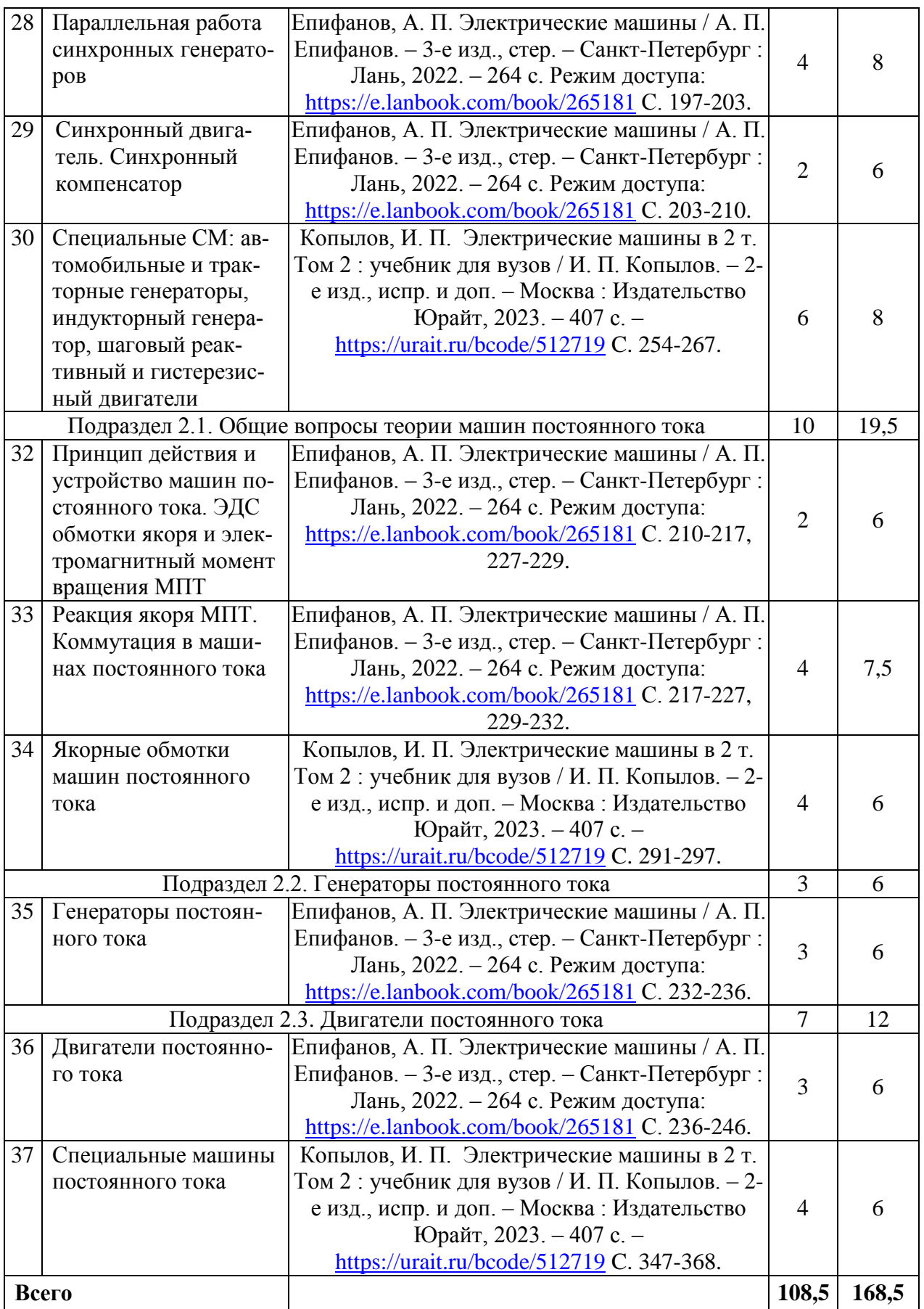

# **5. Фонд оценочных средств для проведения промежуточной аттестации и текущего контроля**

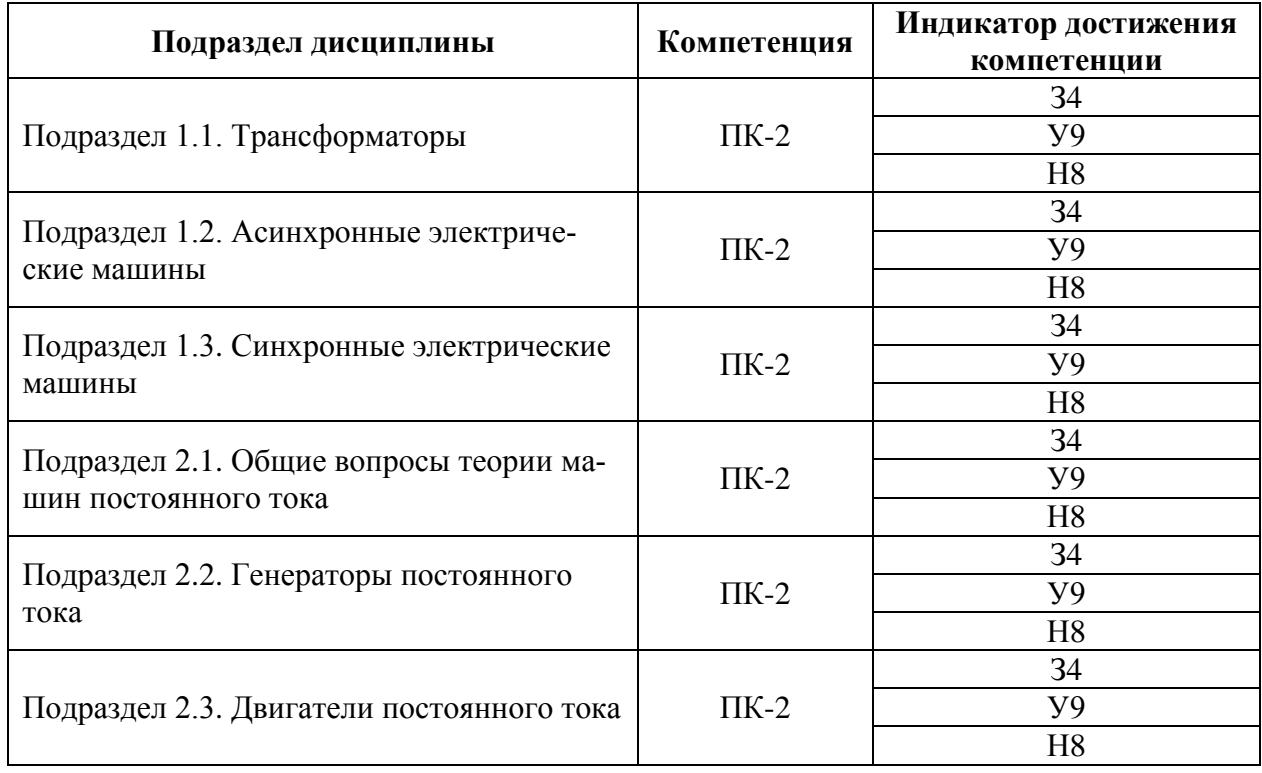

### **5.1. Этапы формирования компетенций**

### **5.2. Шкалы и критерии оценивания достижения компетенций**

### **5.2.1. Шкалы оценивания достижения компетенций**

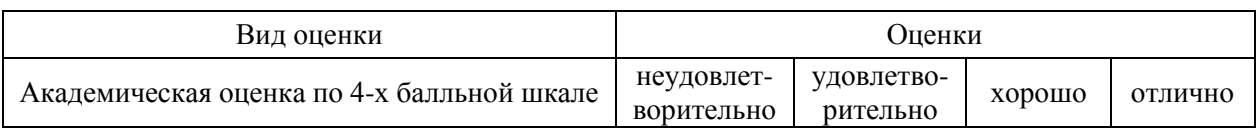

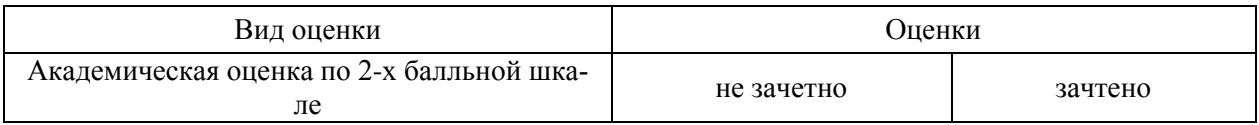

### **5.2.2. Критерии оценивания достижения компетенций**

#### Критерии оценки на экзамене

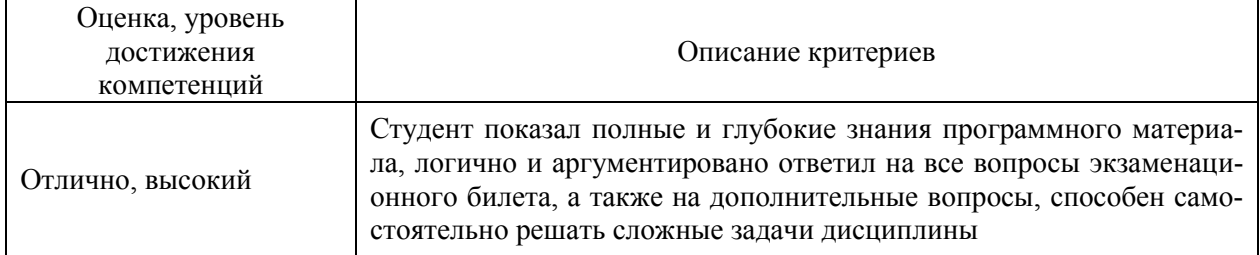

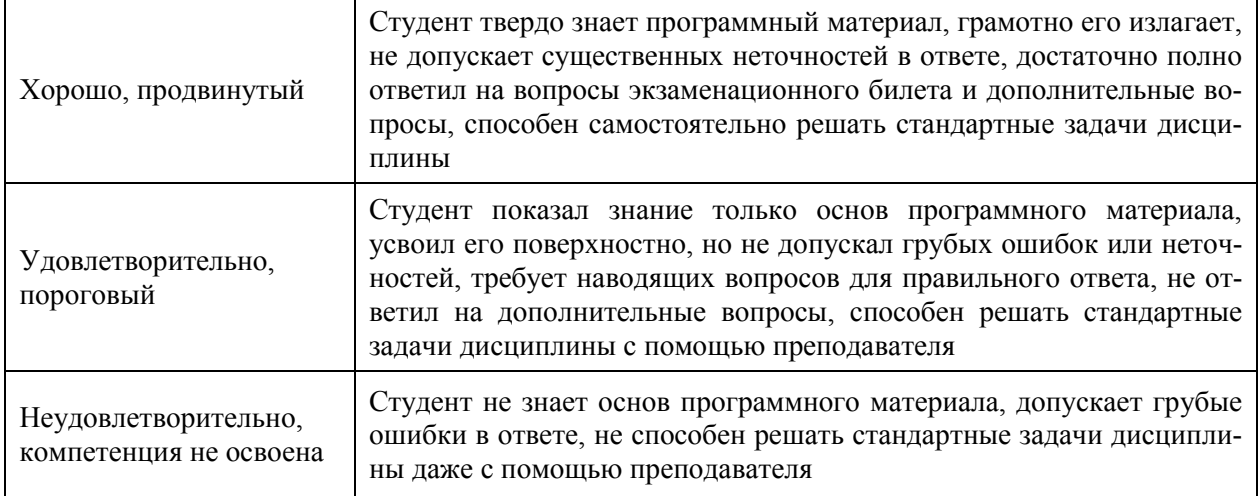

# Критерии оценки на зачете

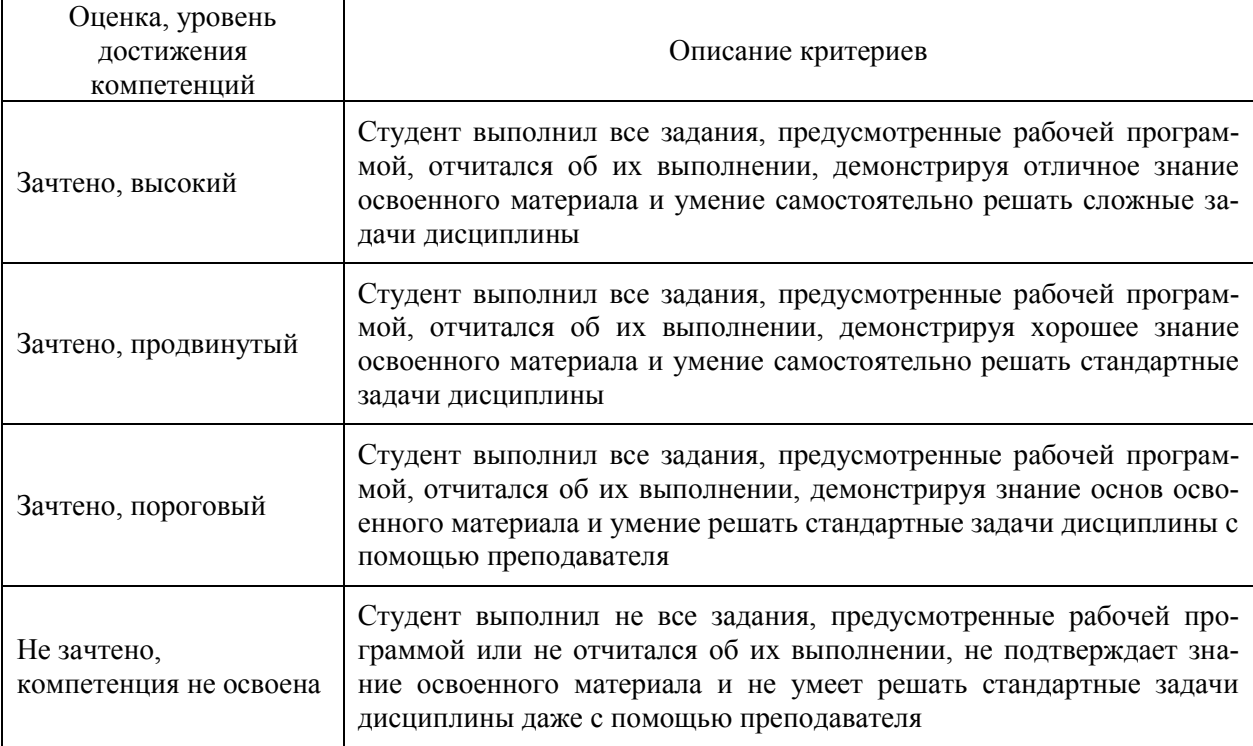

# Критерии оценки тестов

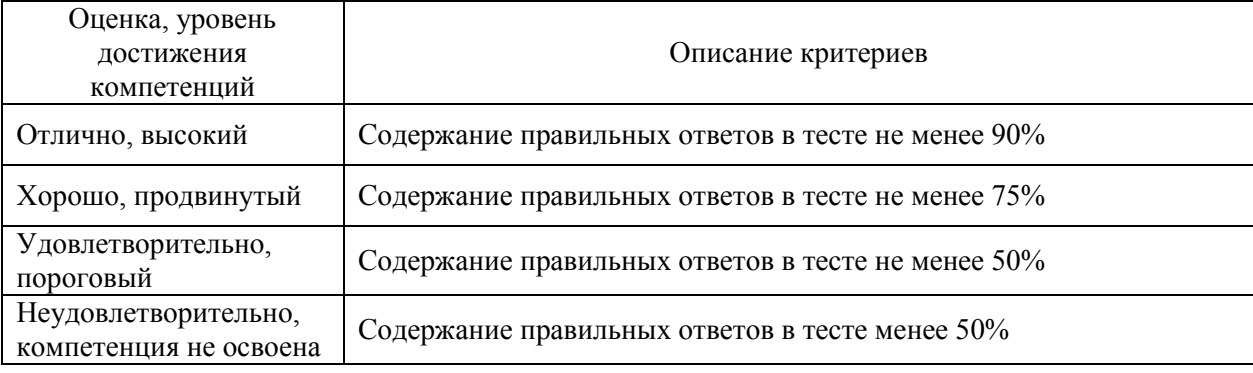

# Критерии оценки устного опроса

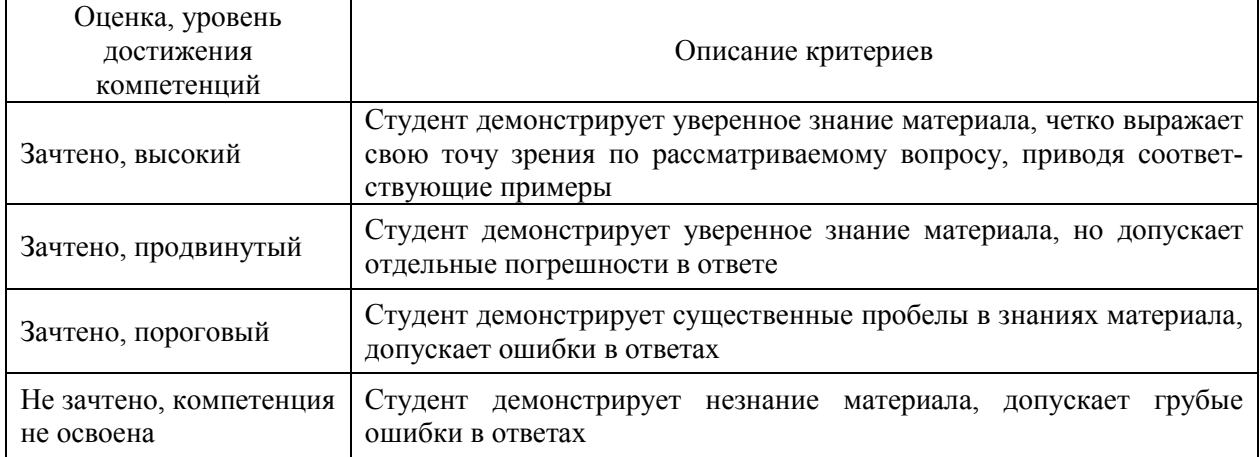

# Критерии оценки решения задач

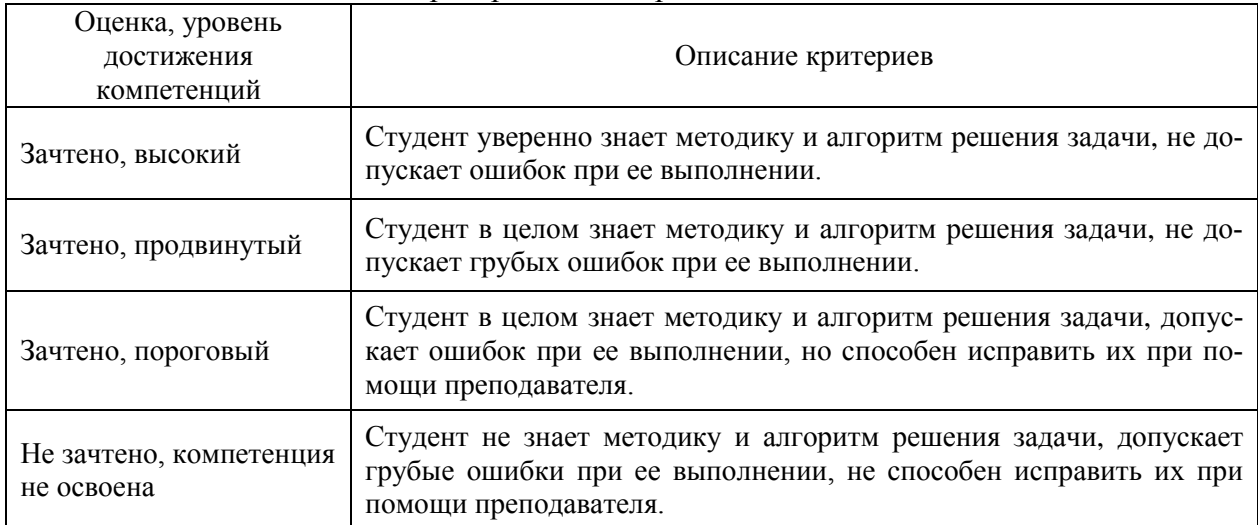

# Критерии оценки рефератов

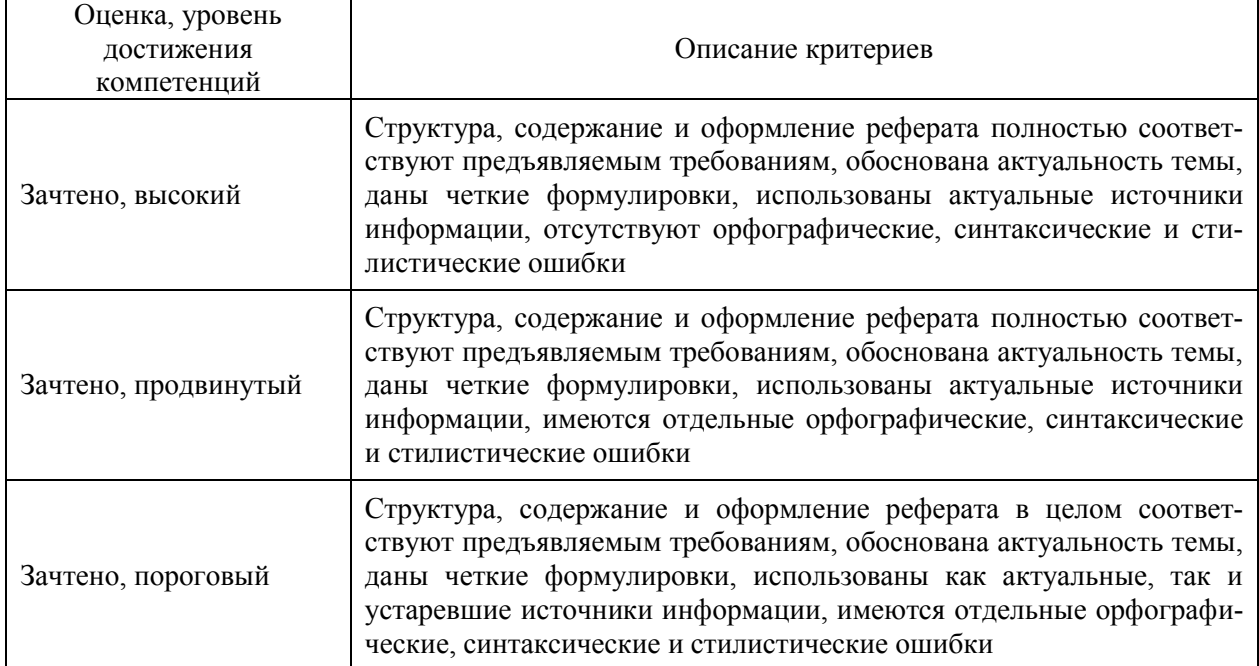

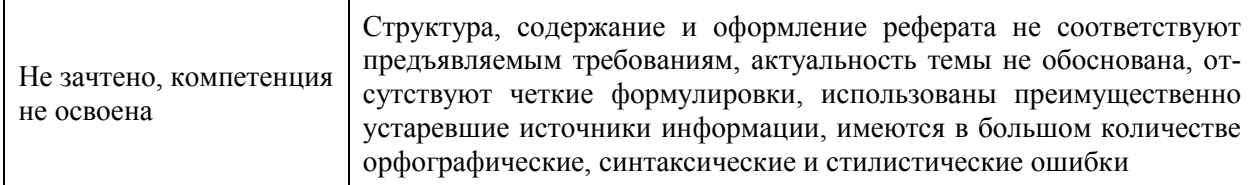

# **5.3. Материалы для оценки достижения компетенций**

# **5.3.1. Оценочные материалы промежуточной аттестации**

# **5.3.1.1. Вопросы к экзамену**

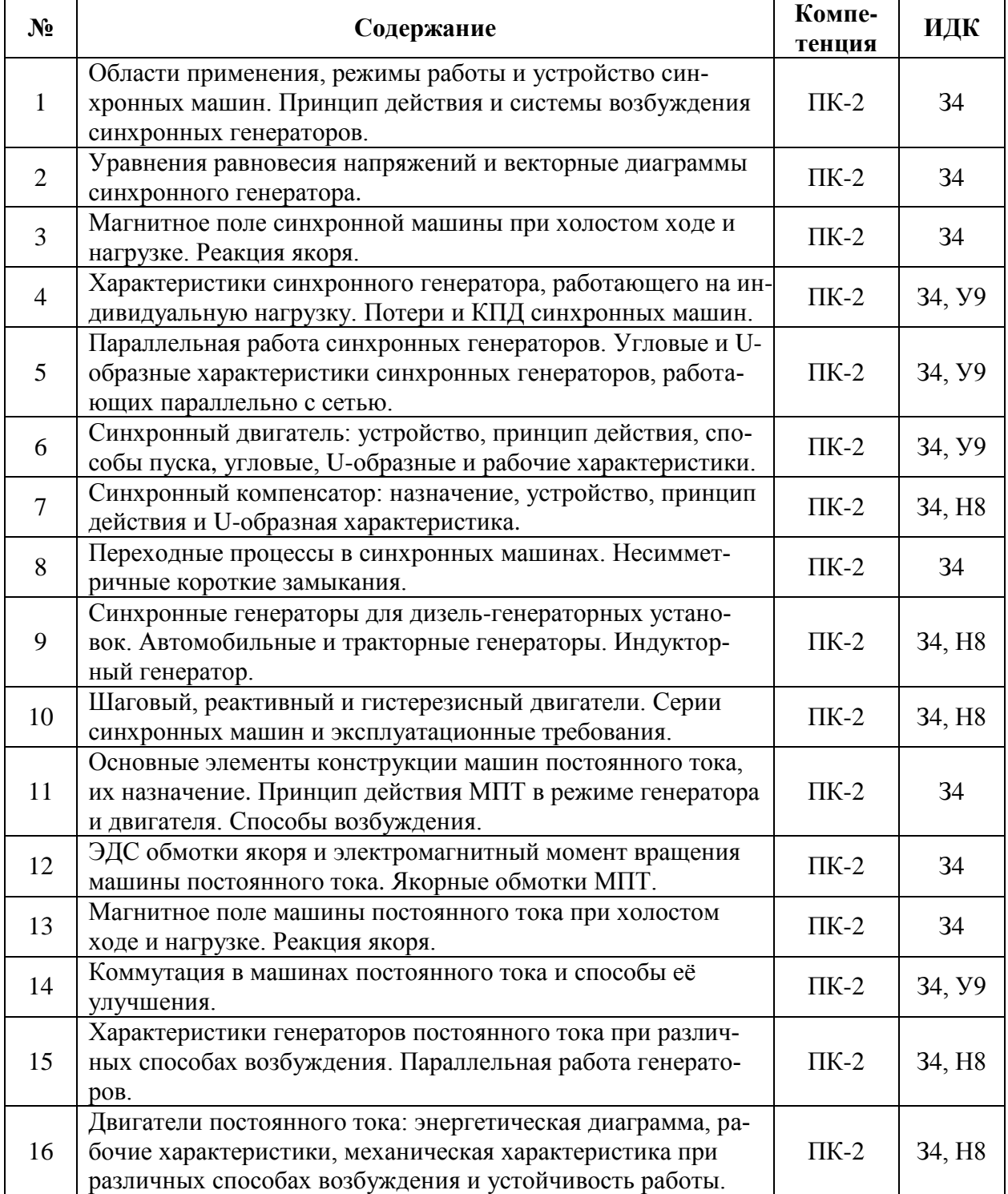

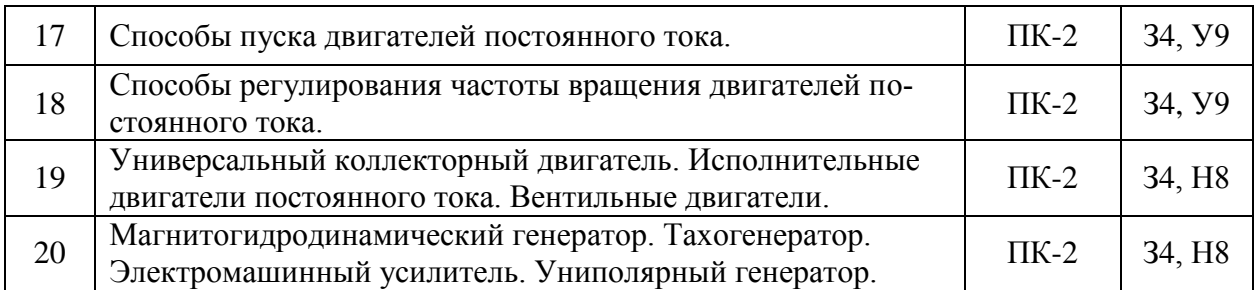

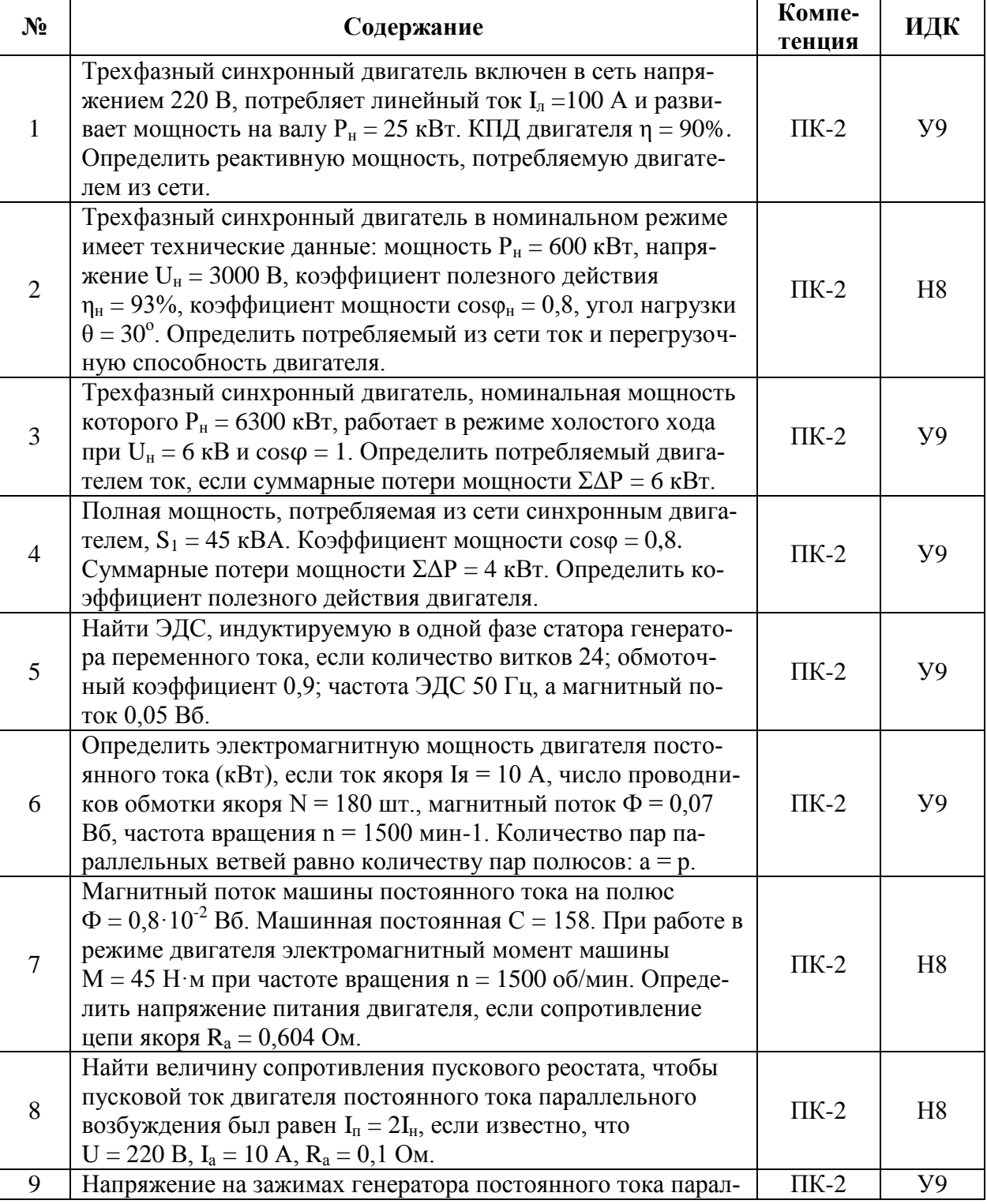

### **5.3.1.2. Задачи к экзамену**

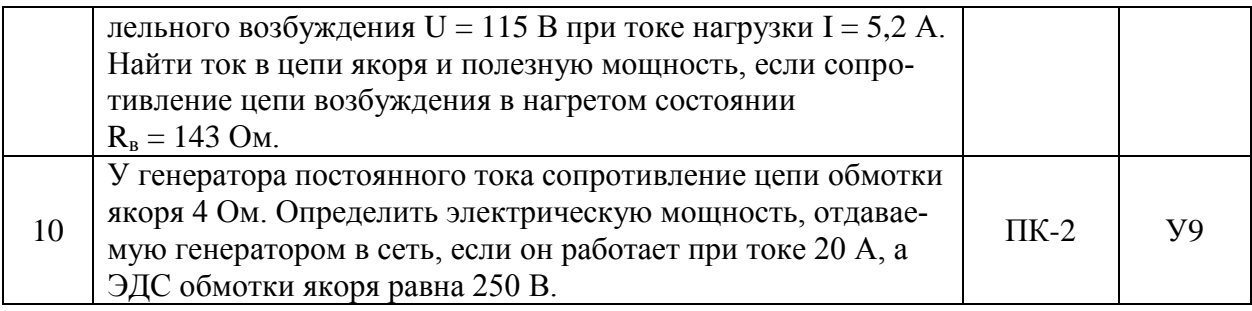

# **5.3.1.3. Вопросы к зачету с оценкой**

Не предусмотрен

# **5.3.1.4. Вопросы к зачету**

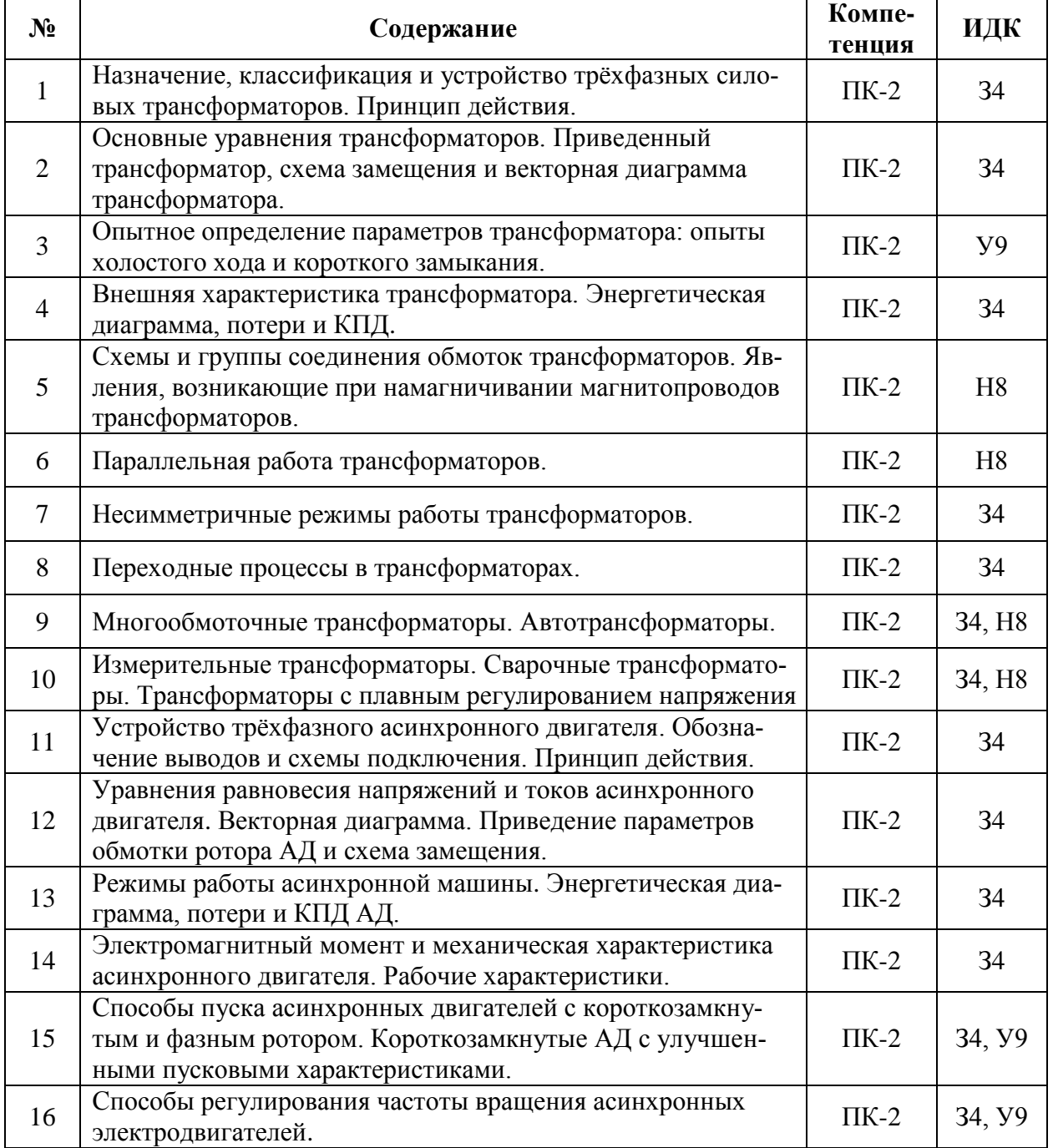

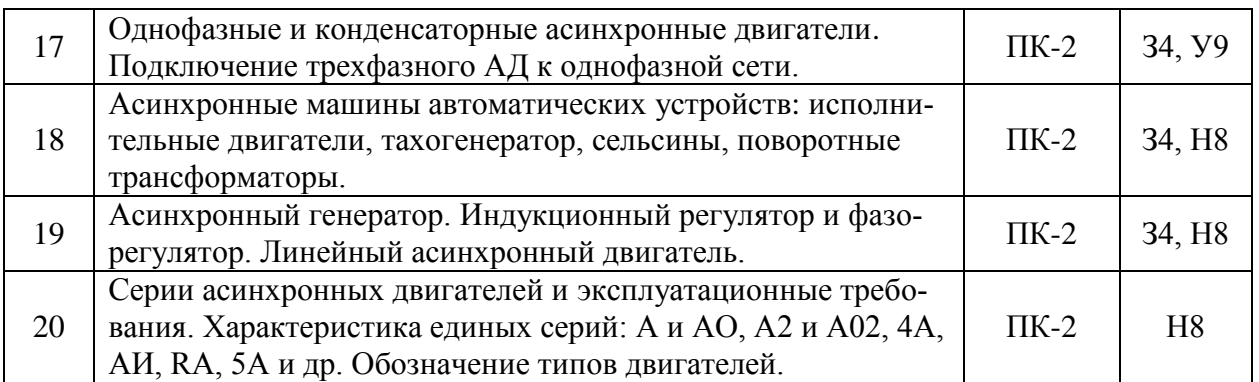

# **5.3.1.5. Перечень тем курсовых проектов (работ)**

Не предусмотрен

# **5.3.1.6. Вопросы к защите курсового проекта (работы)**

Не предусмотрены

### **5.3.2. Оценочные материалы текущего контроля**

### **5.3.2.1. Вопросы тестов**

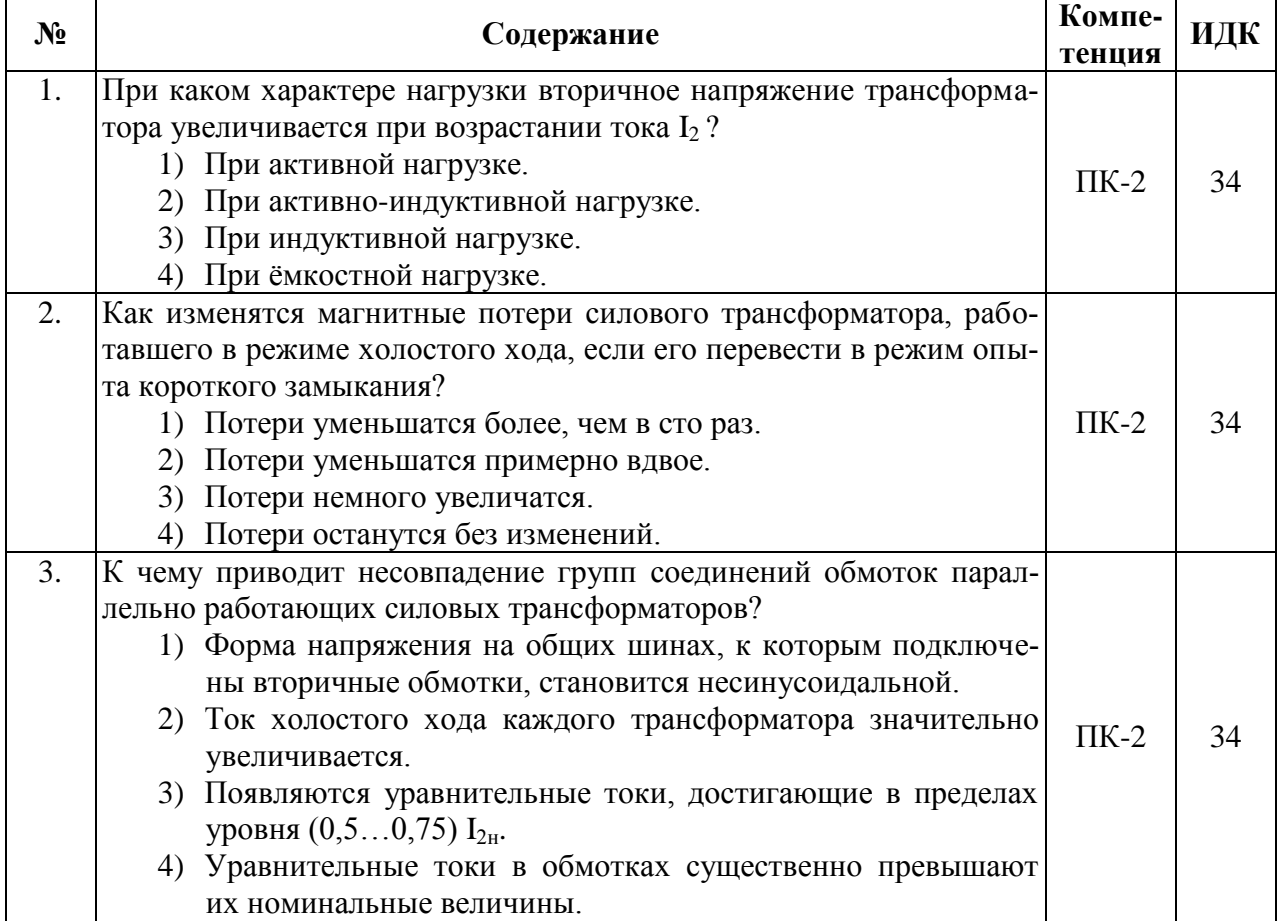

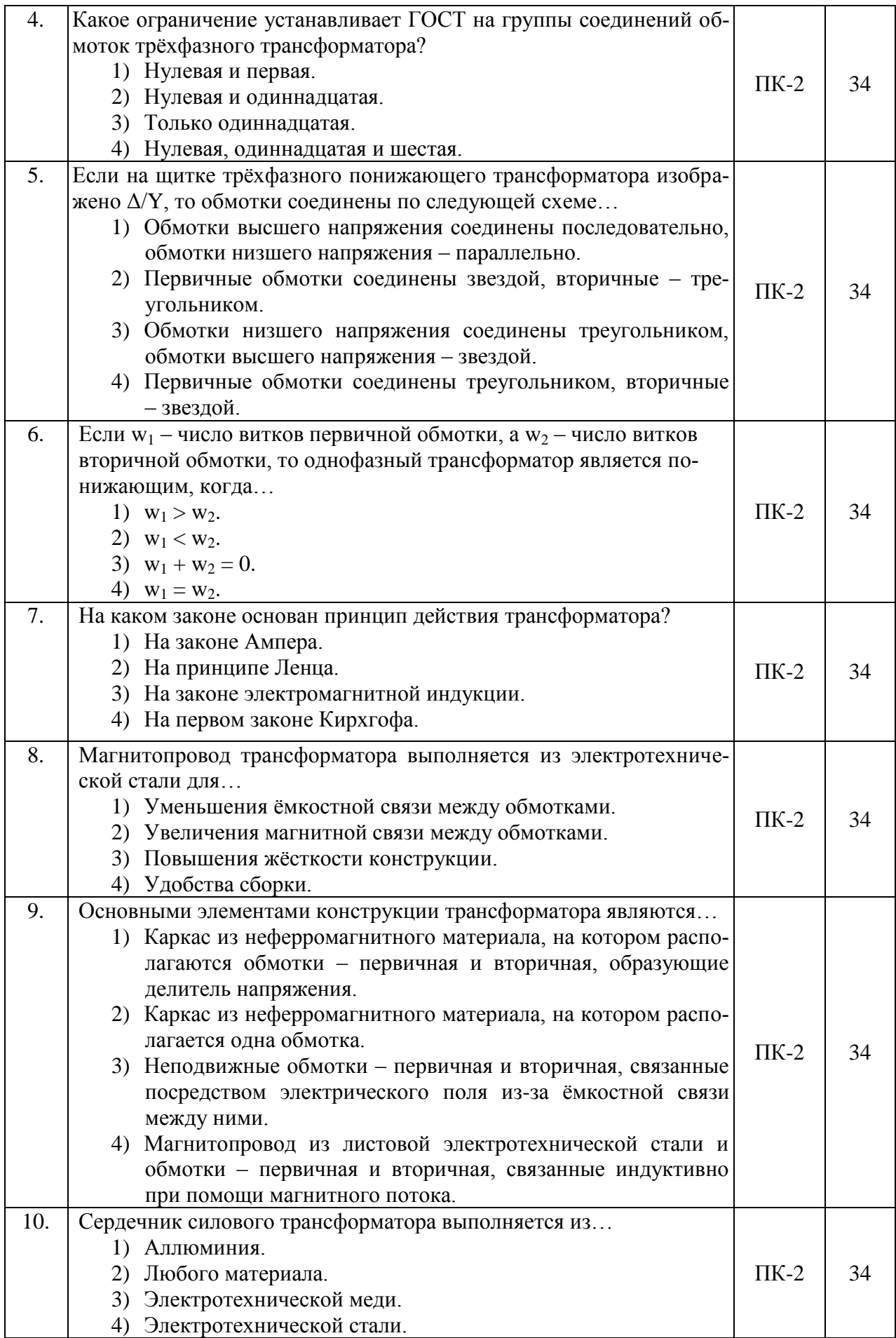

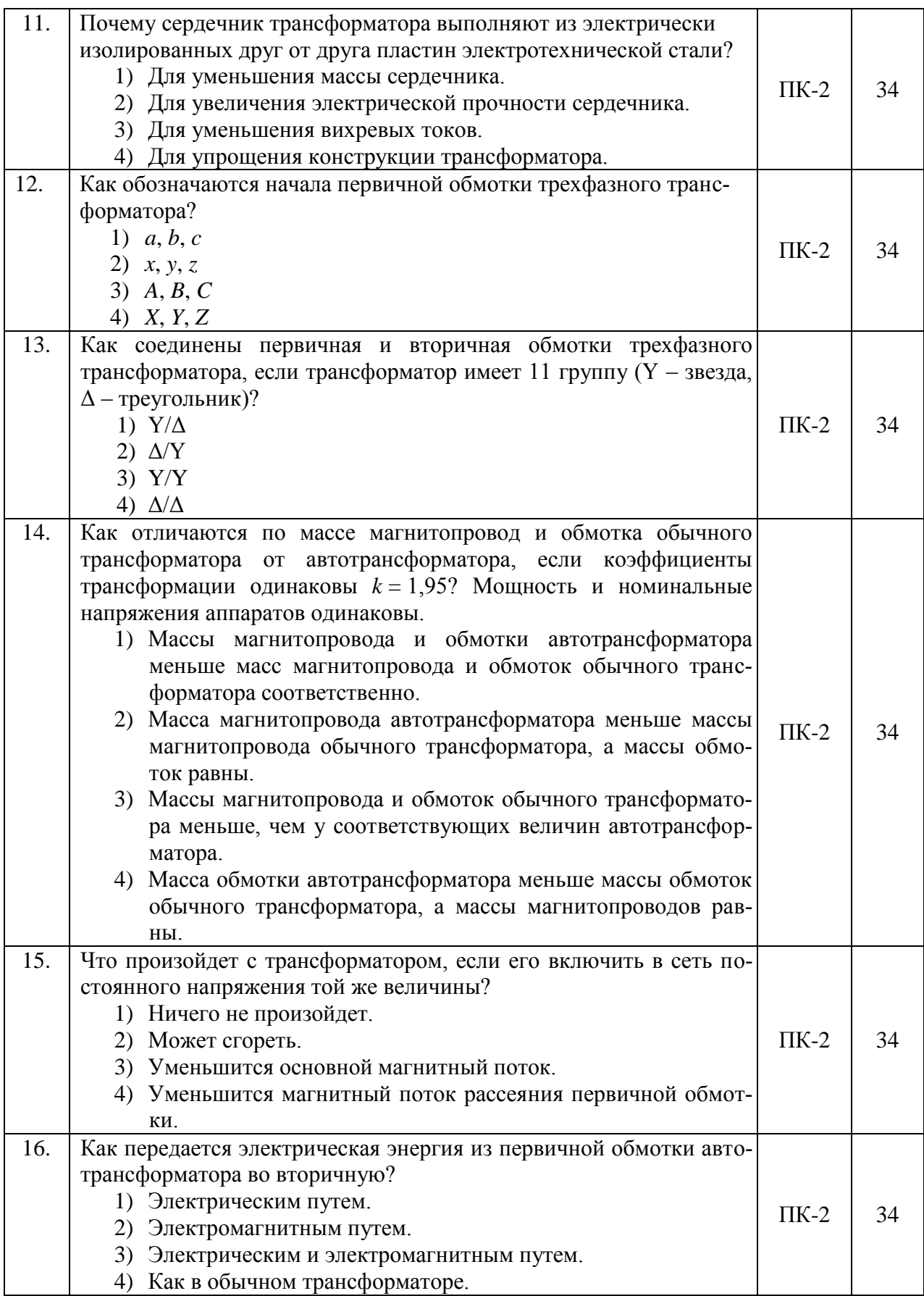

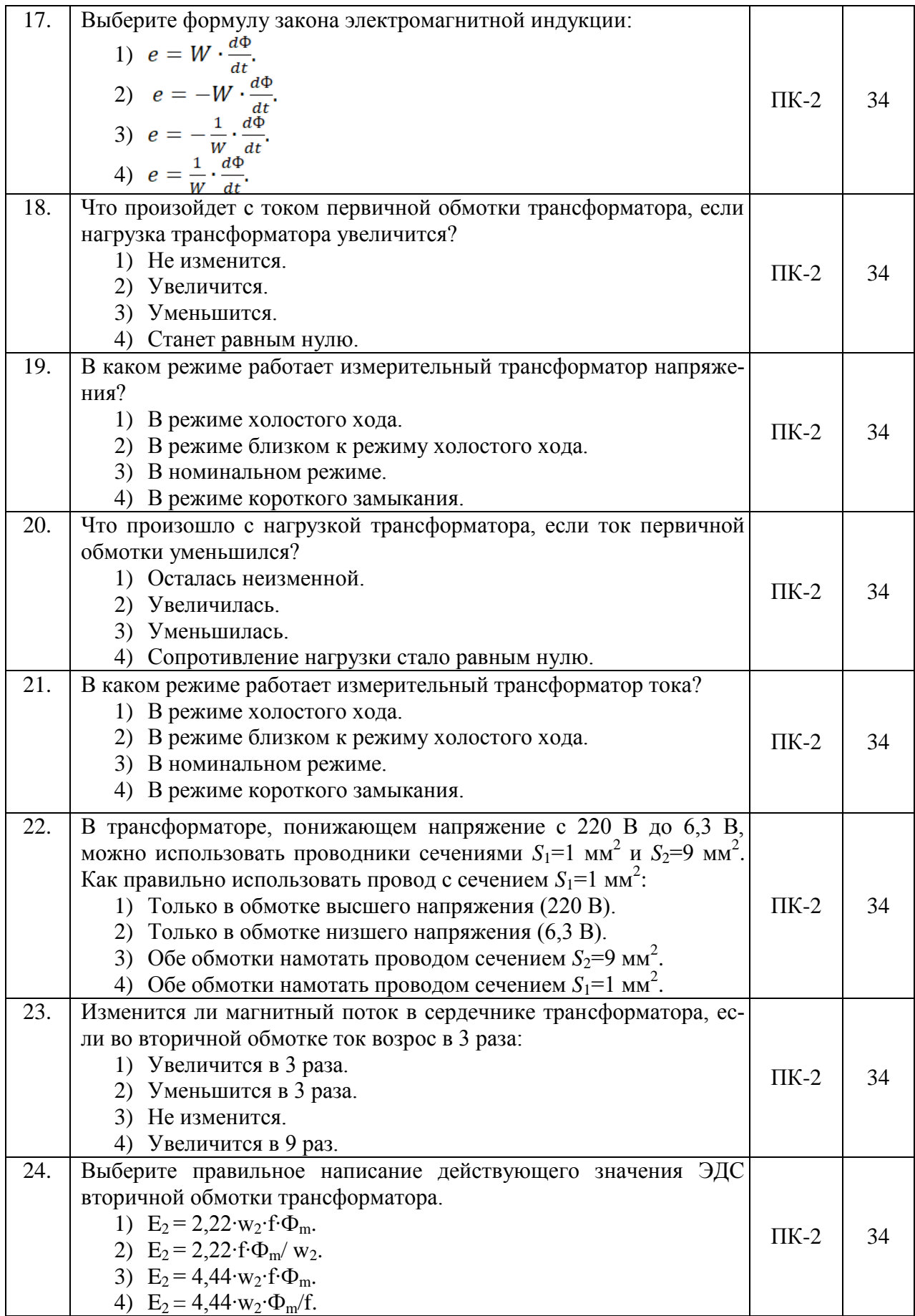

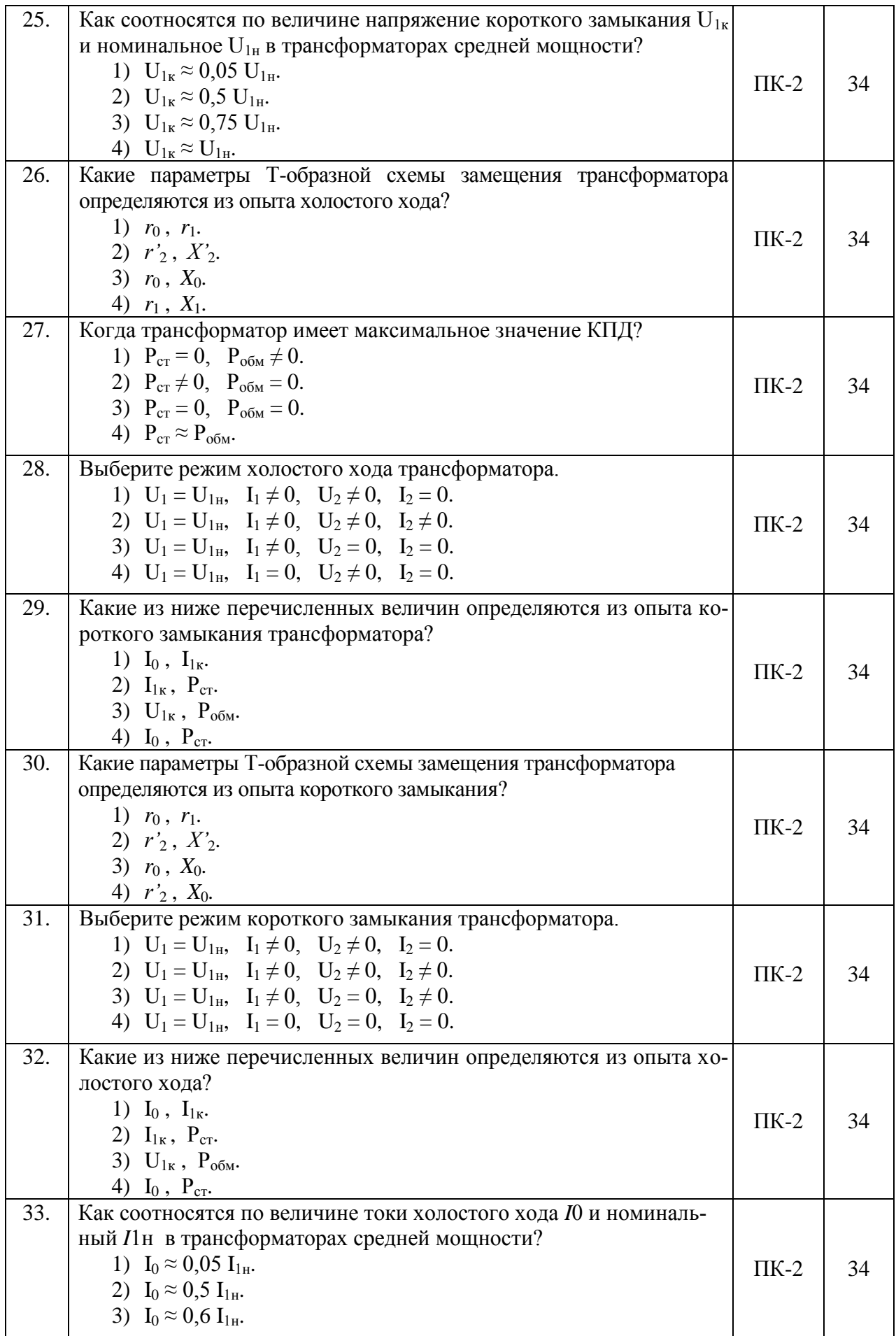

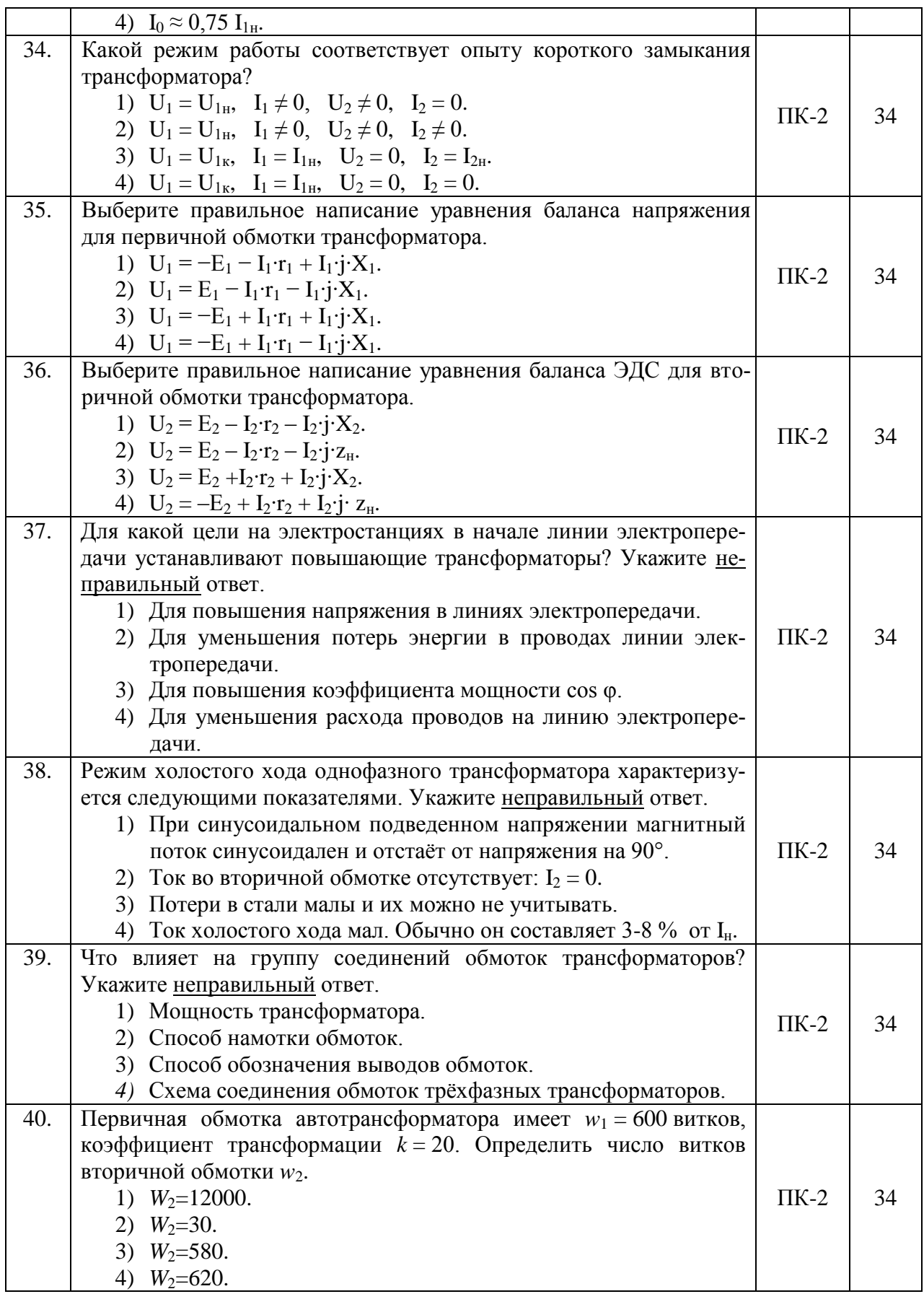

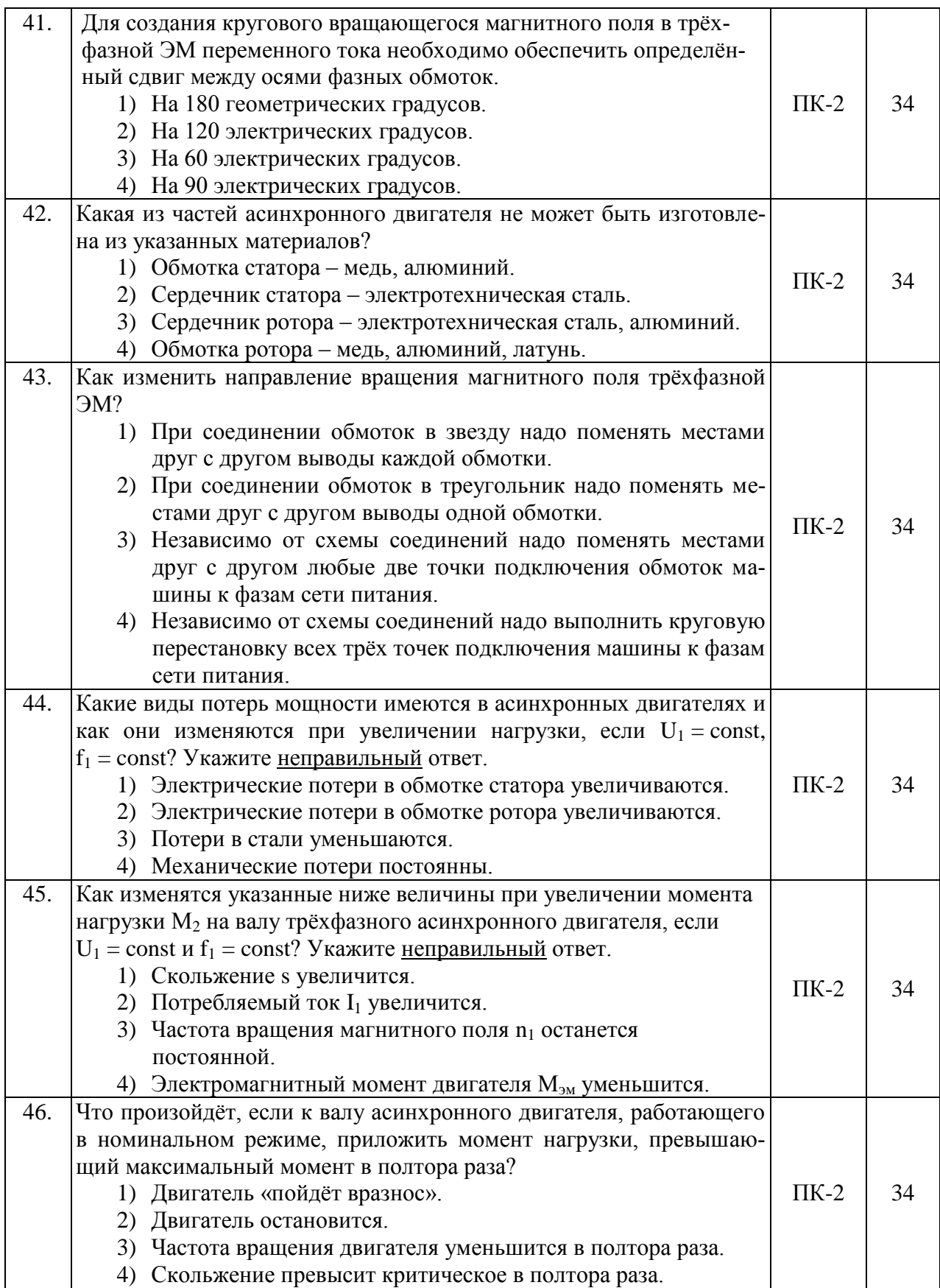

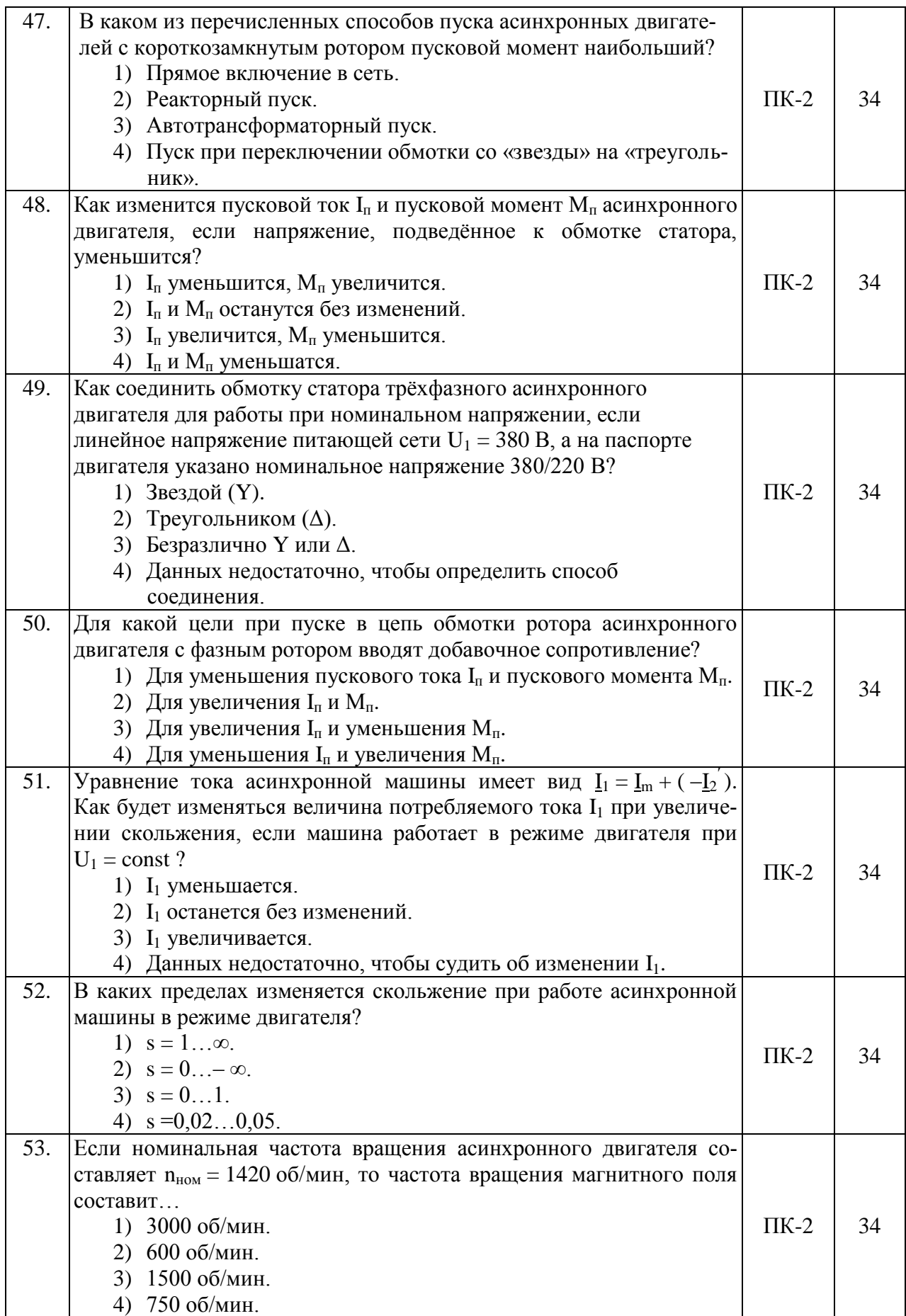

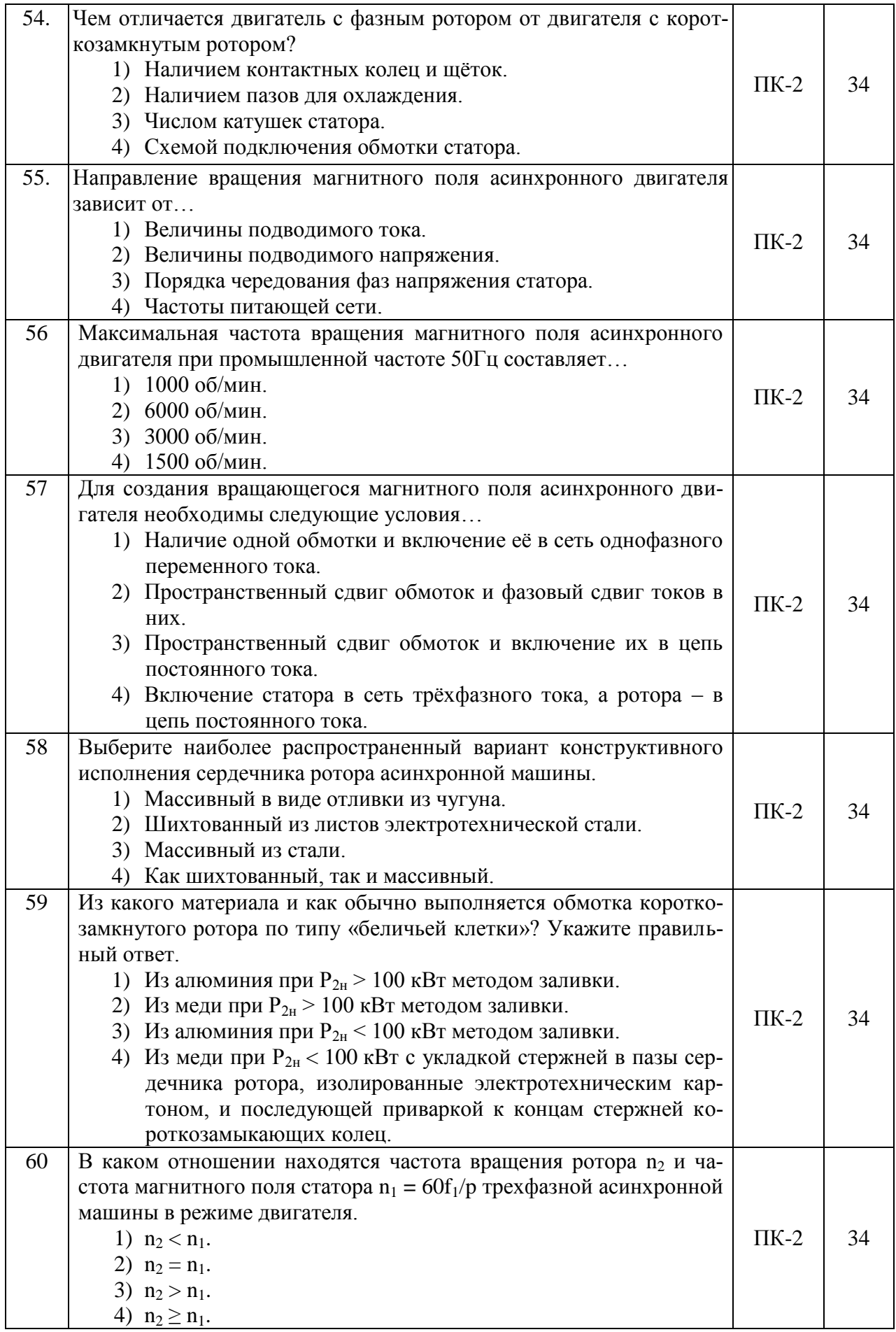

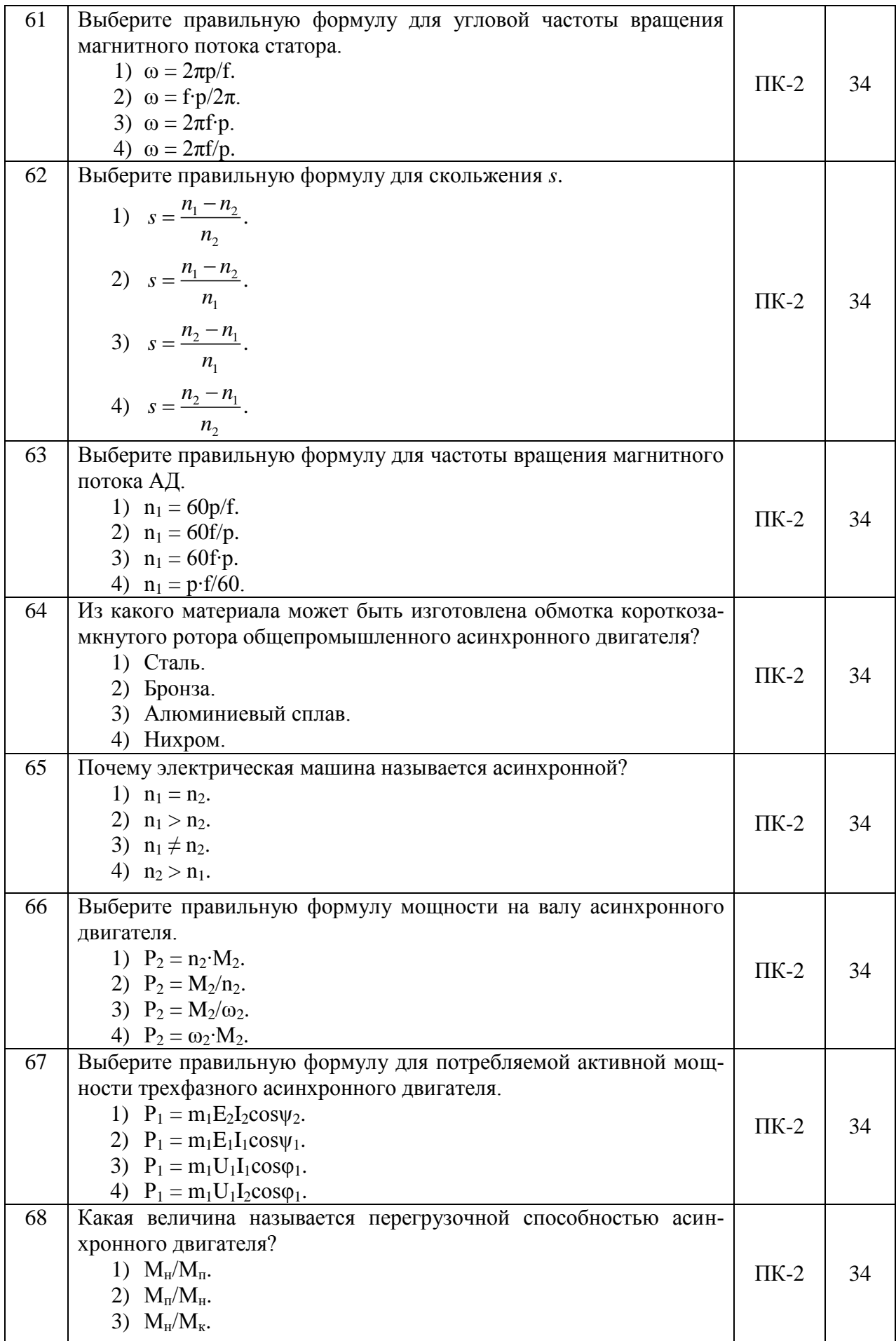

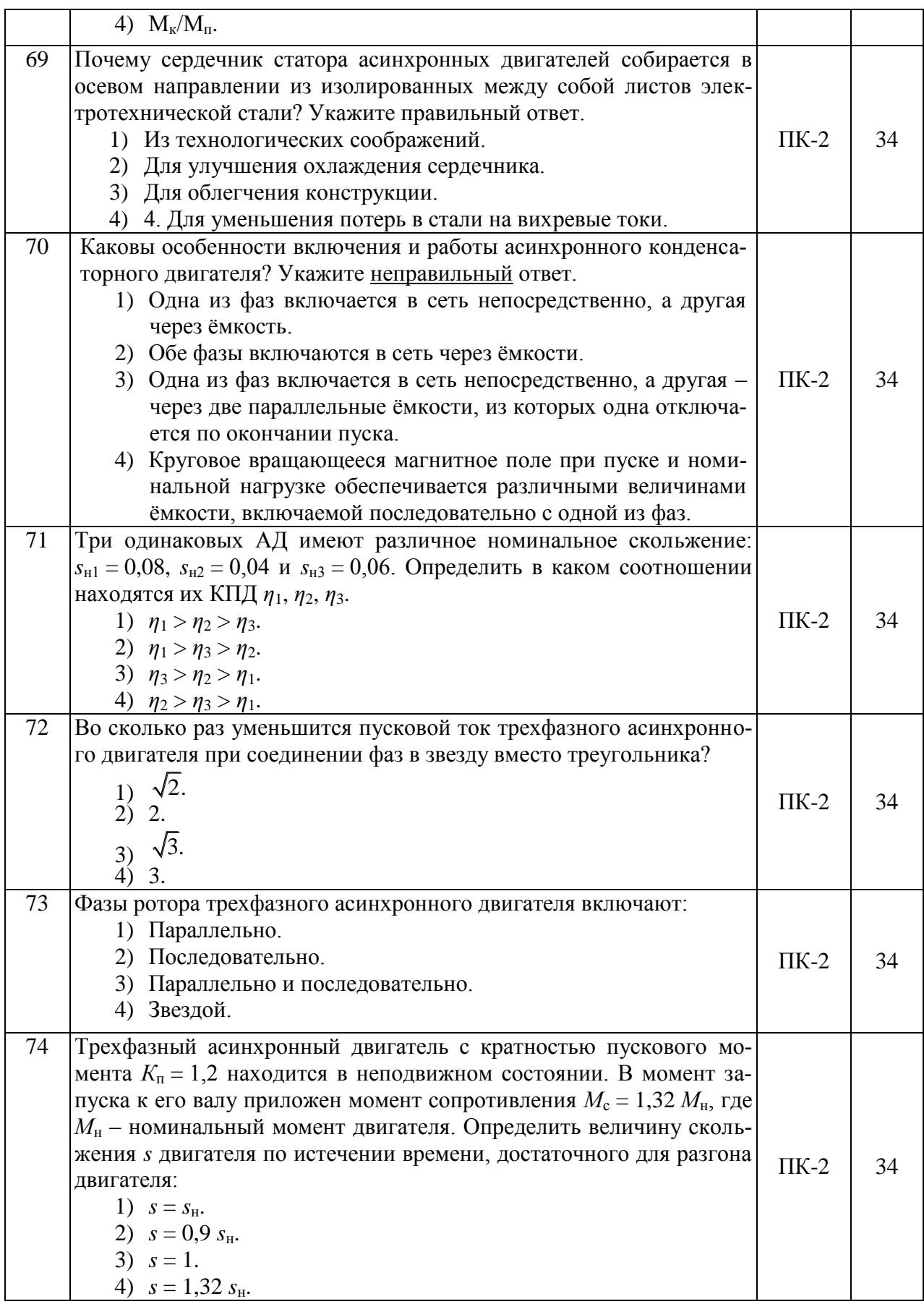

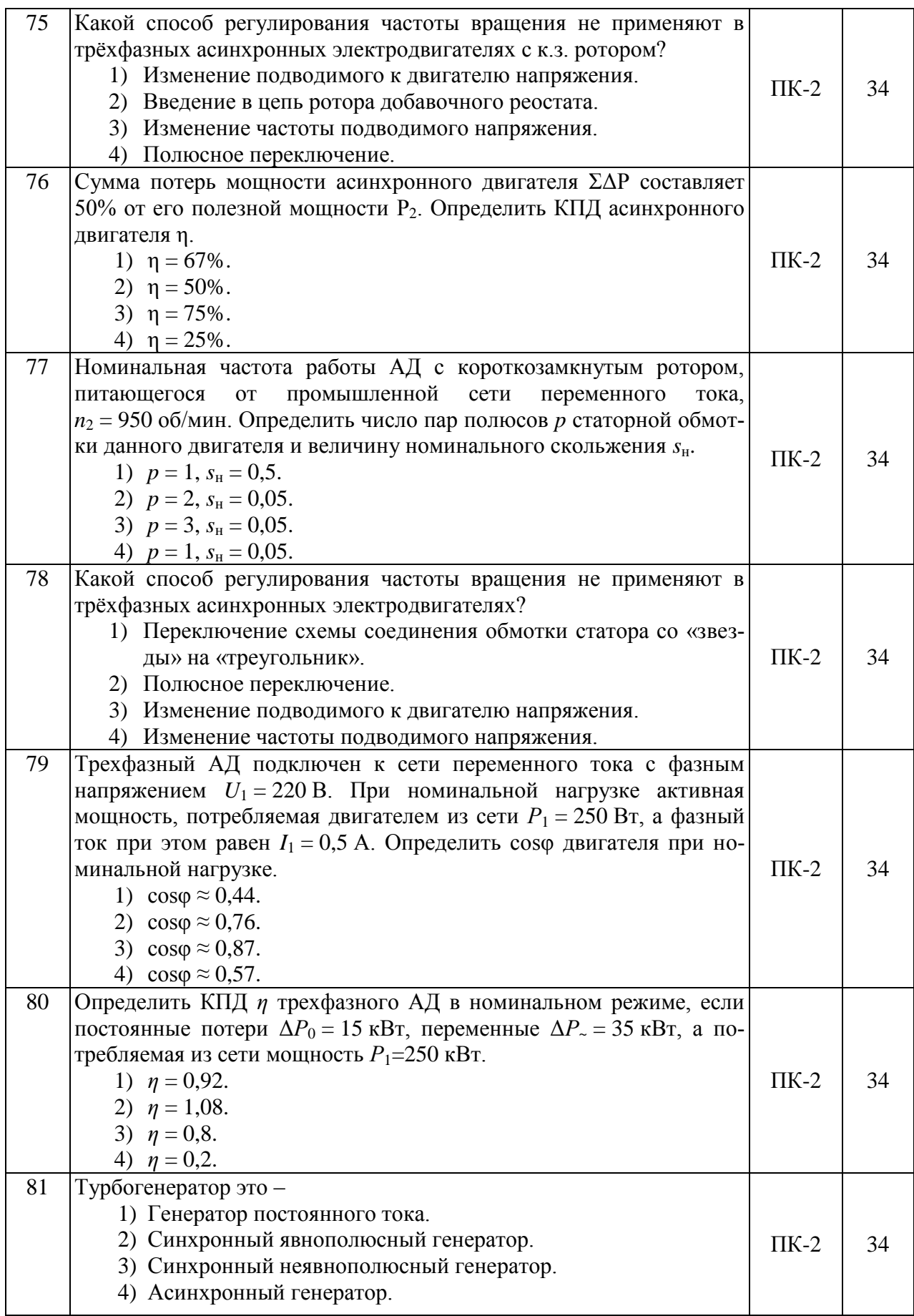

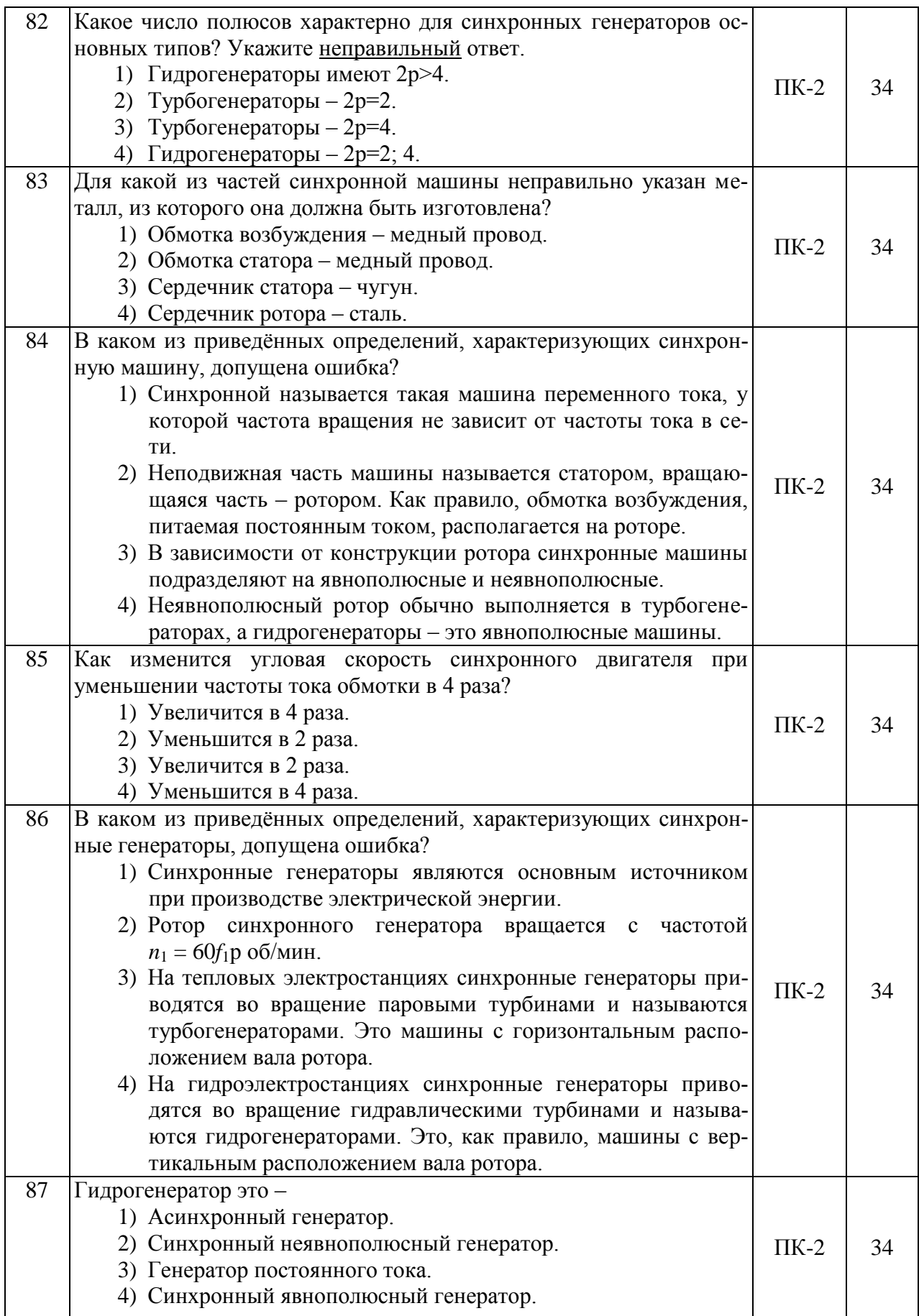

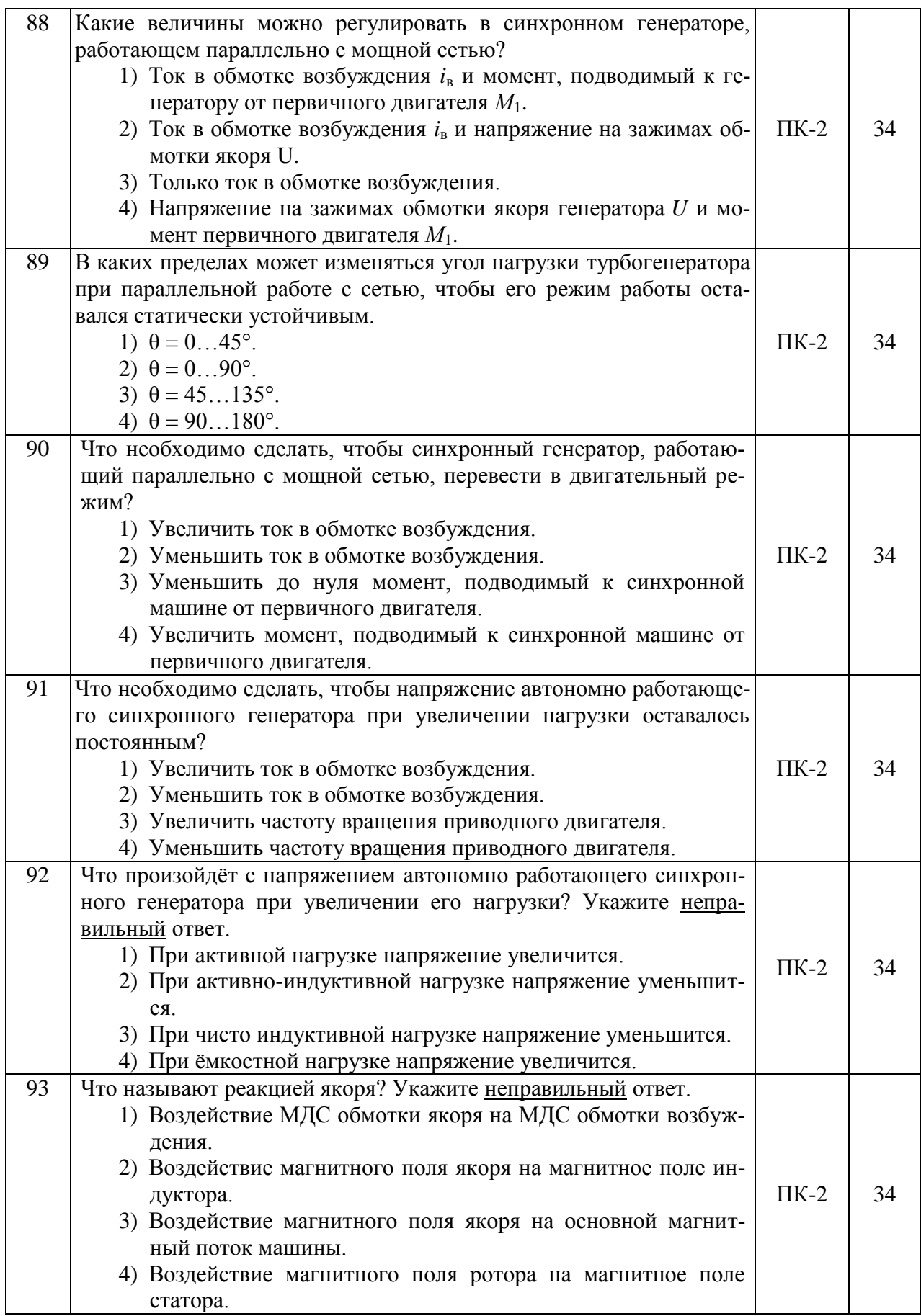

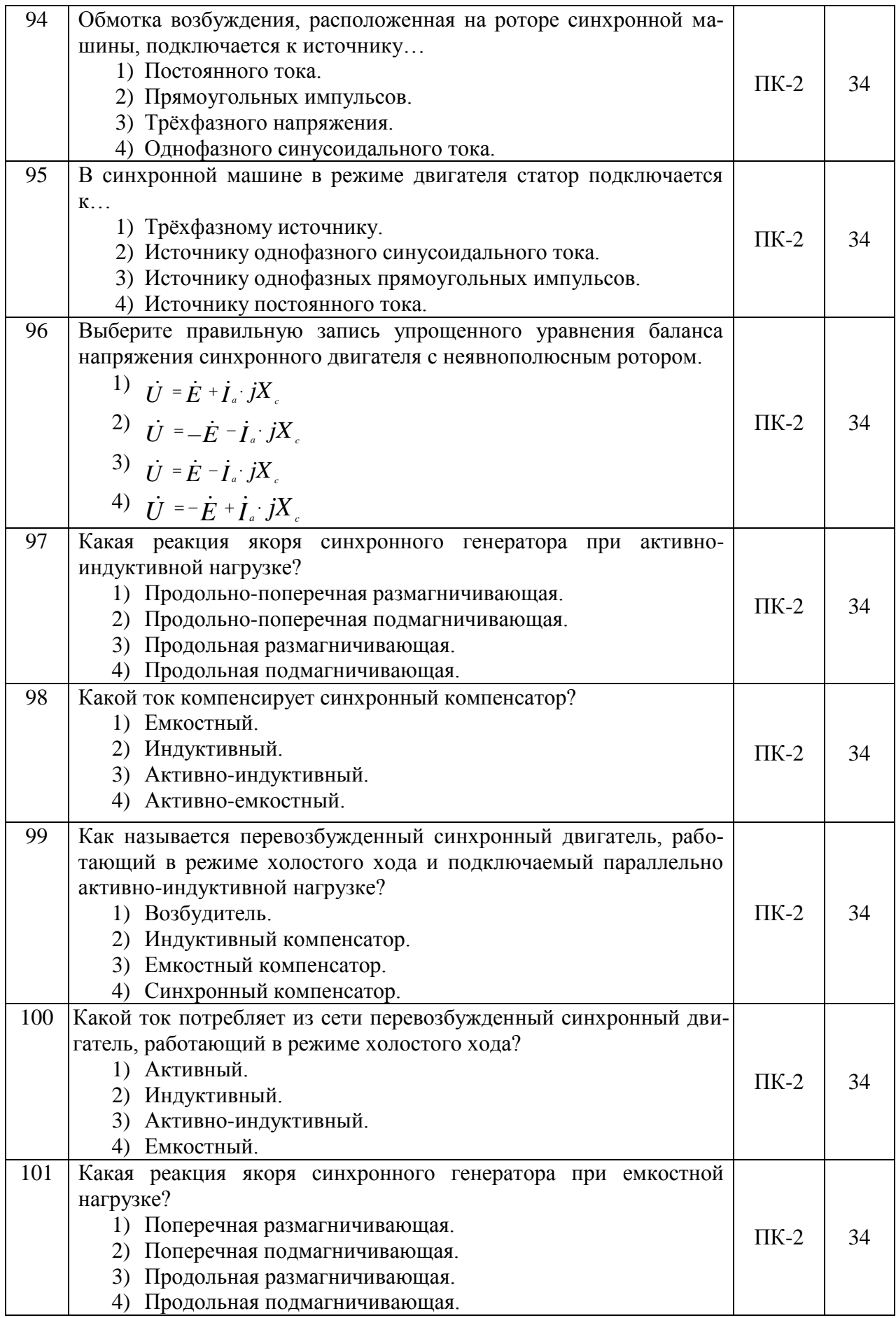

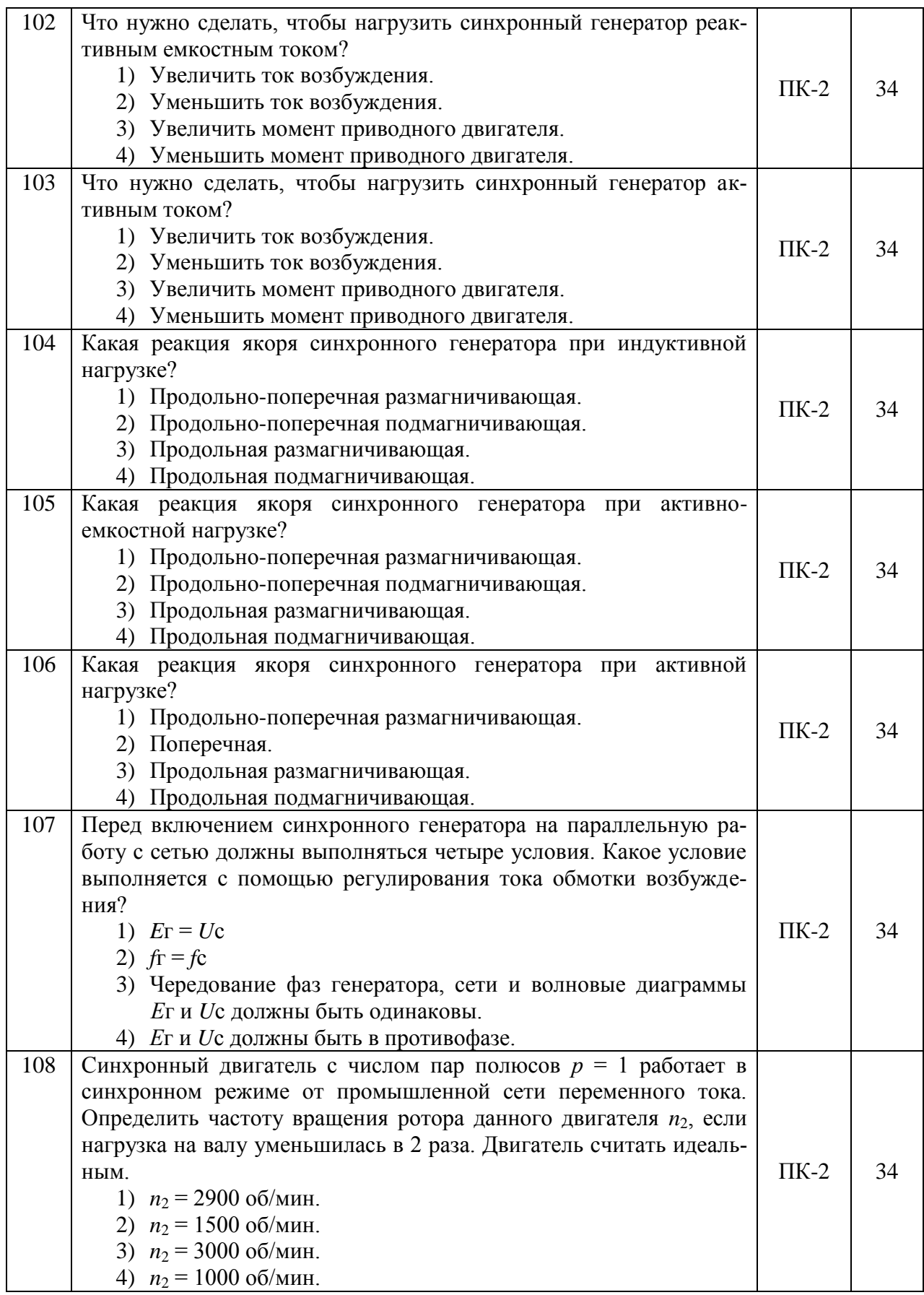

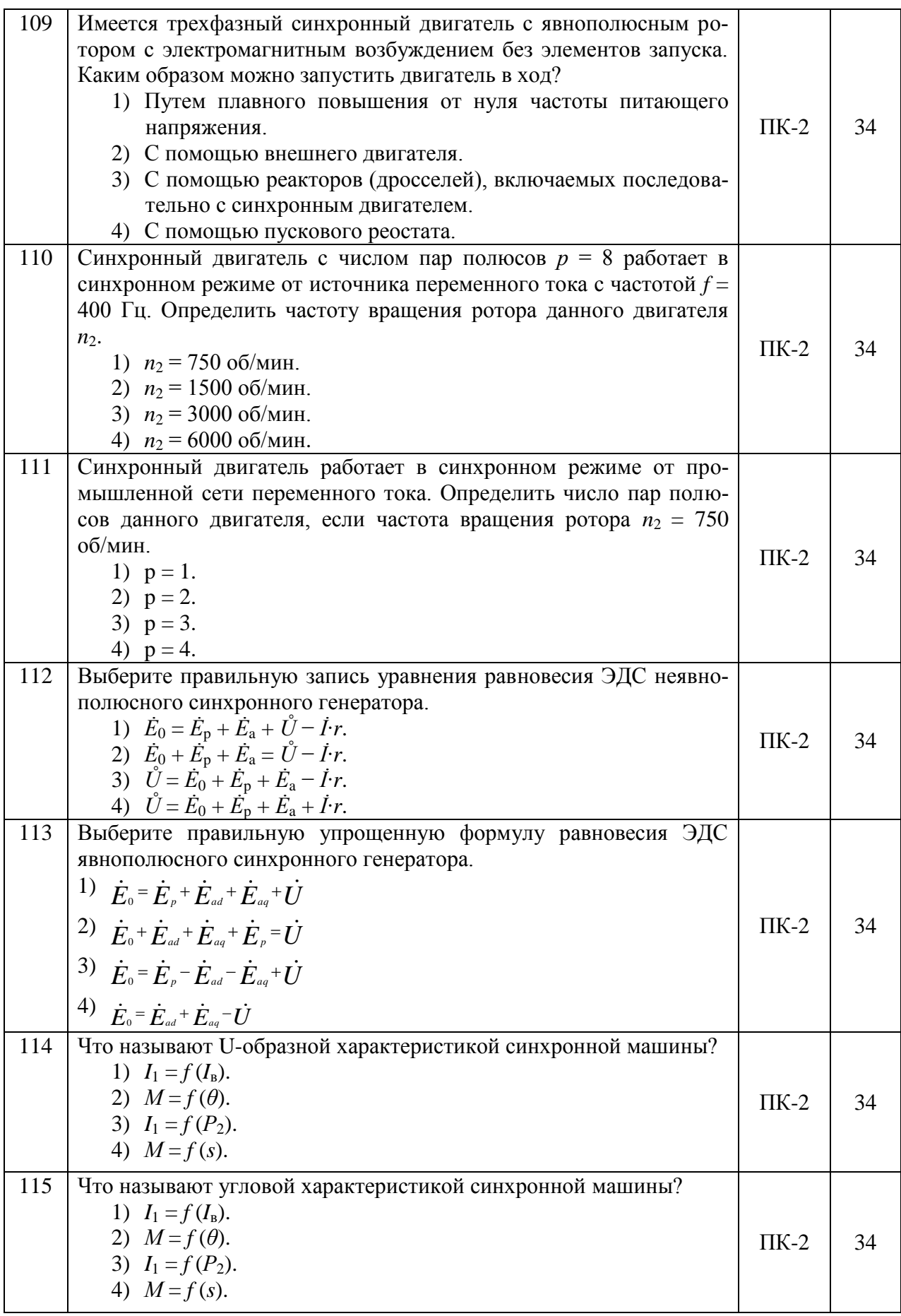

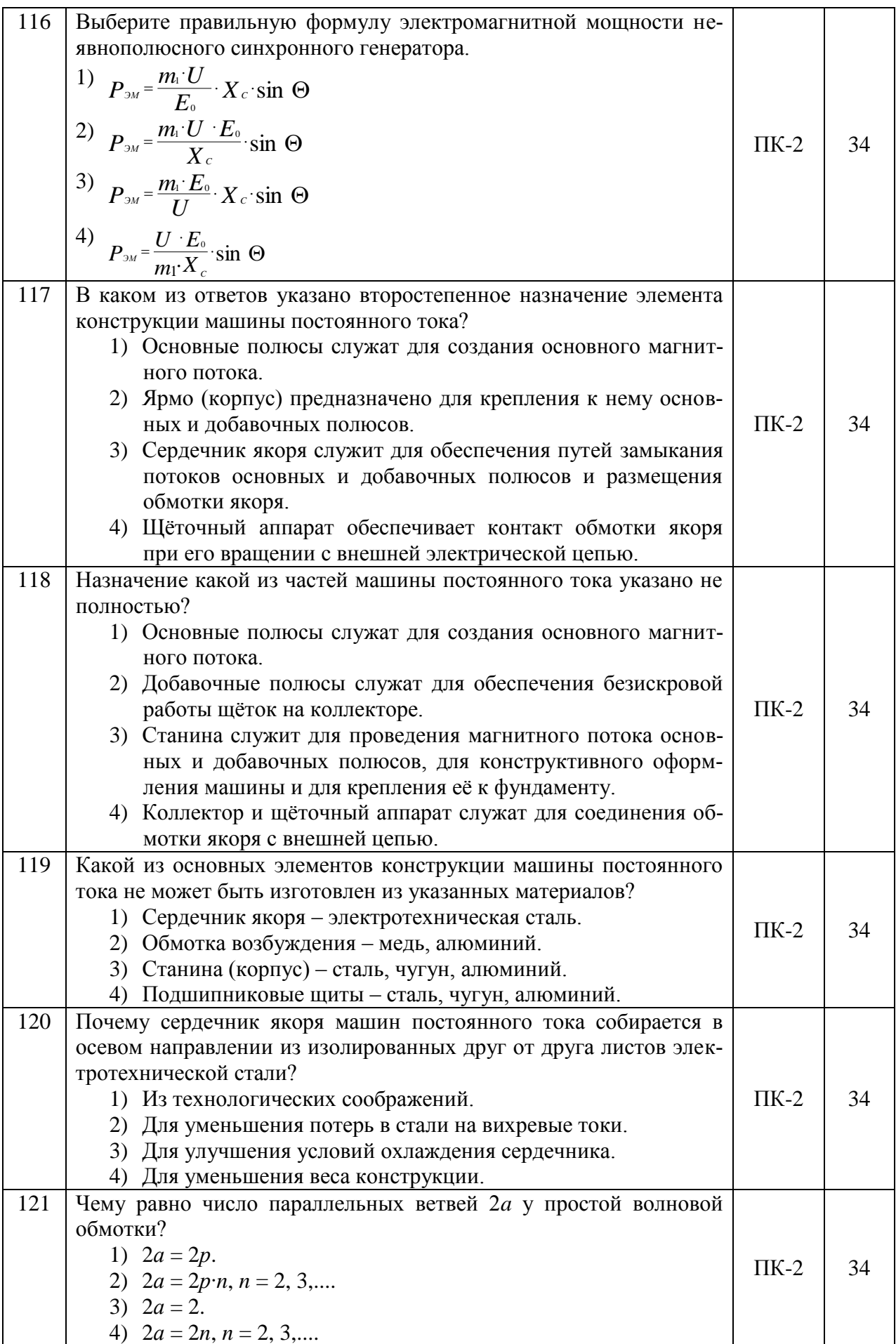

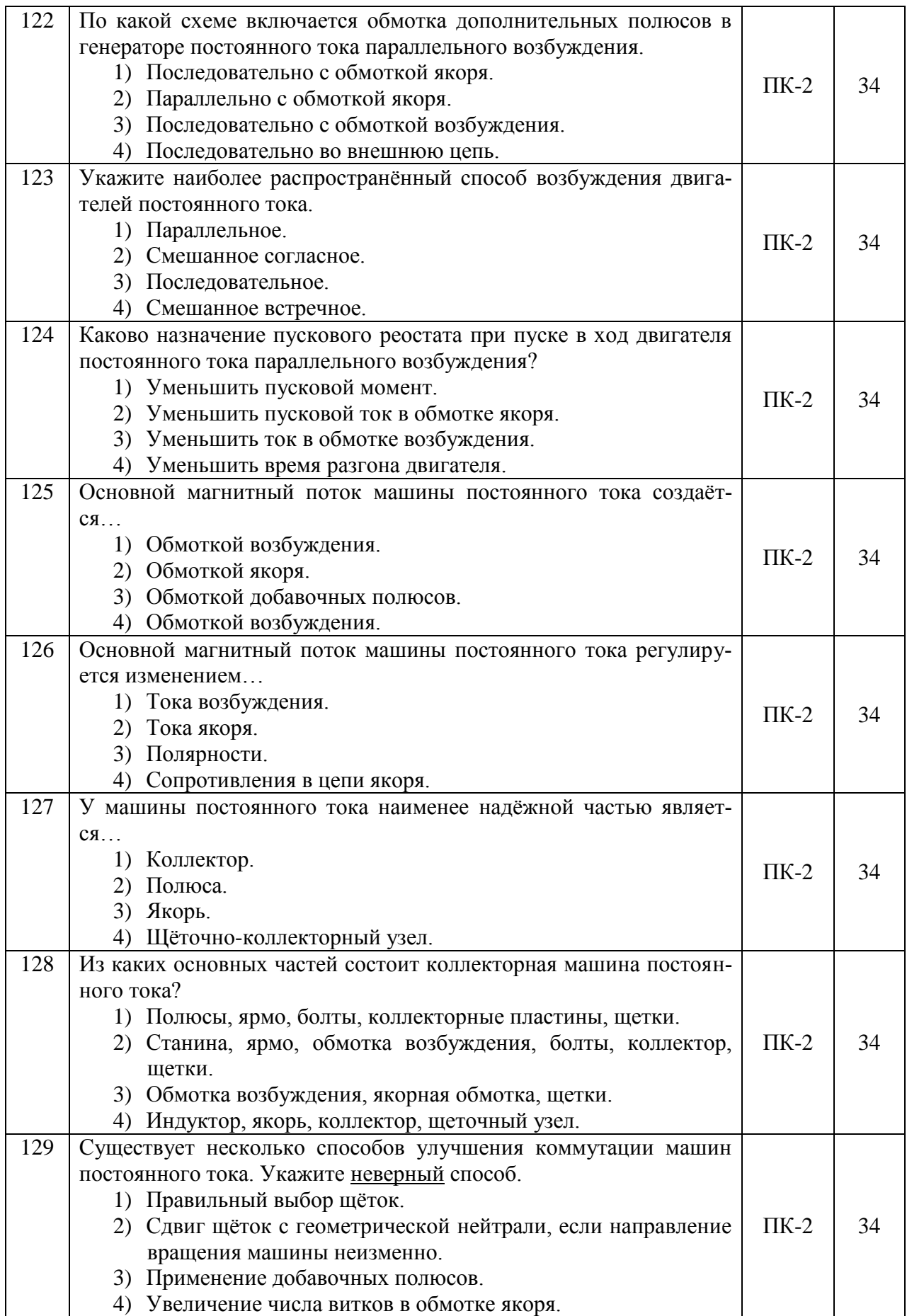

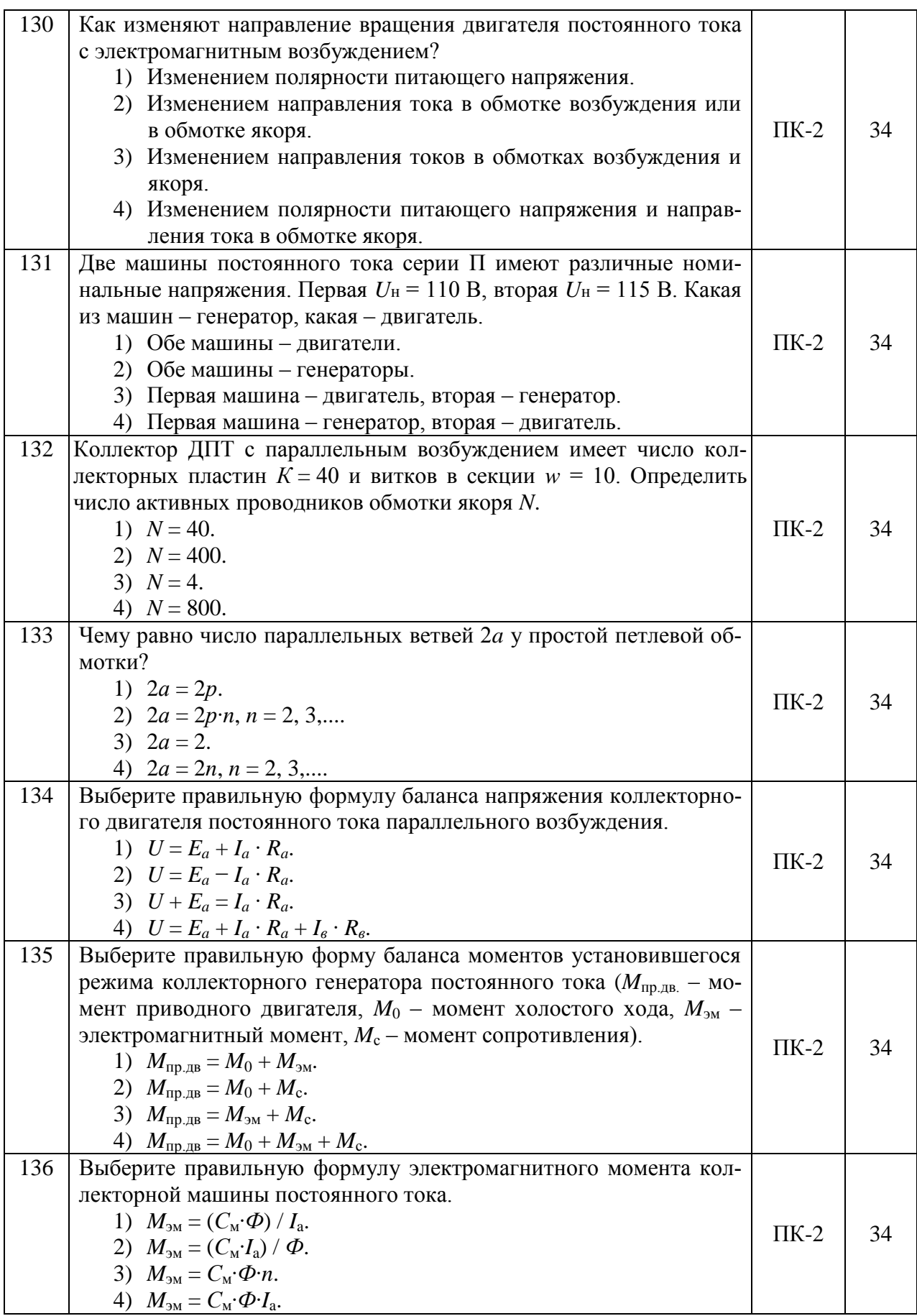

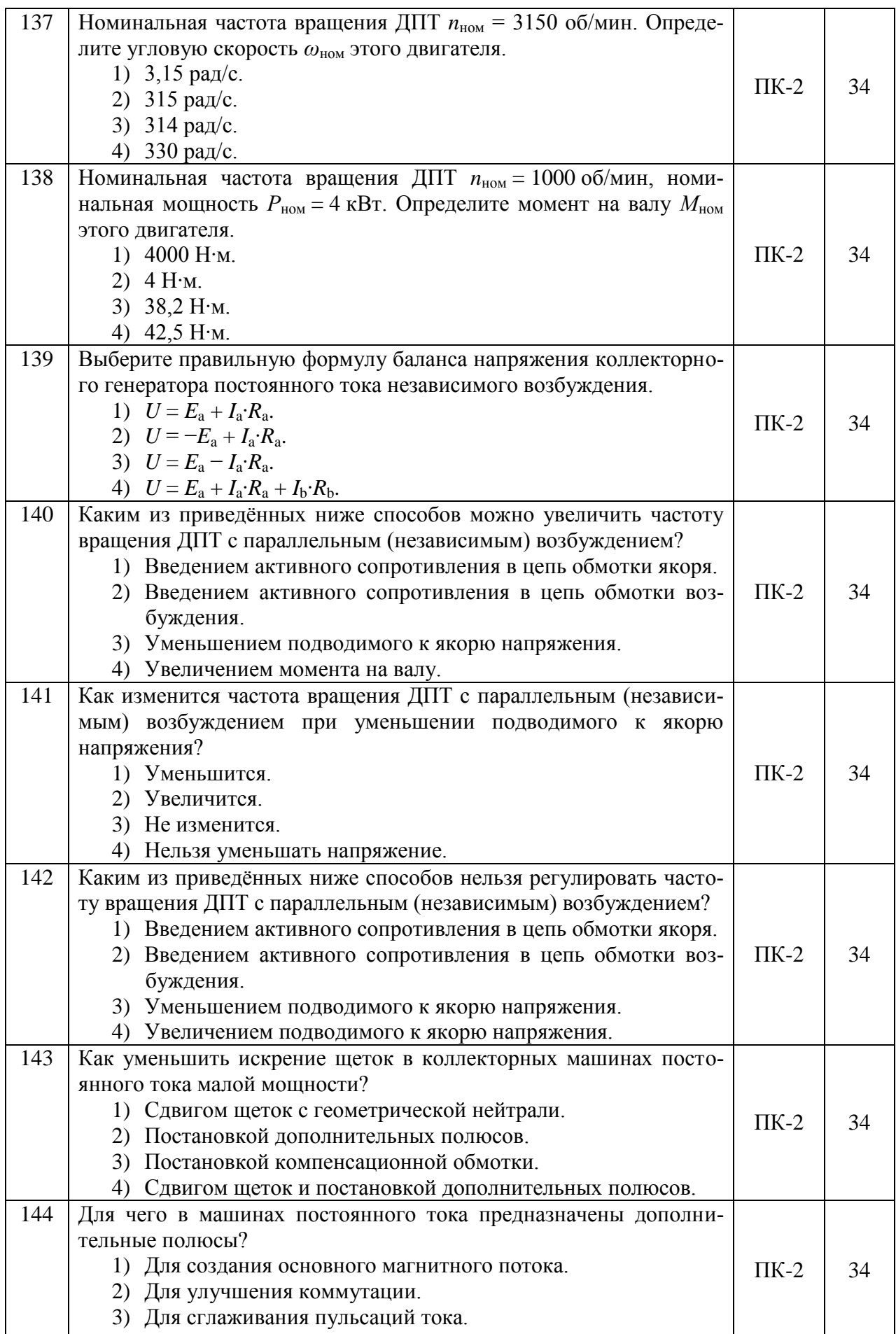

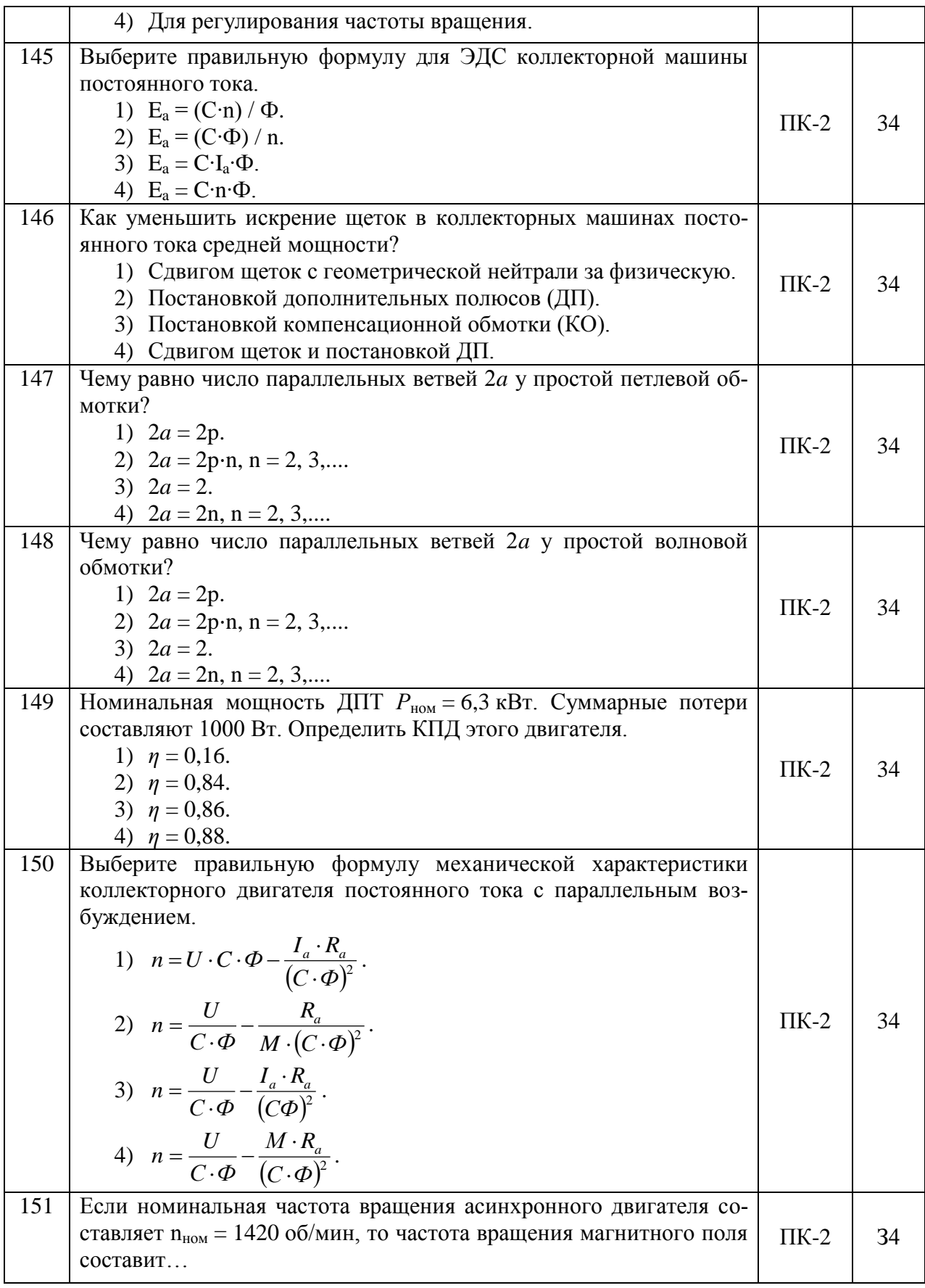

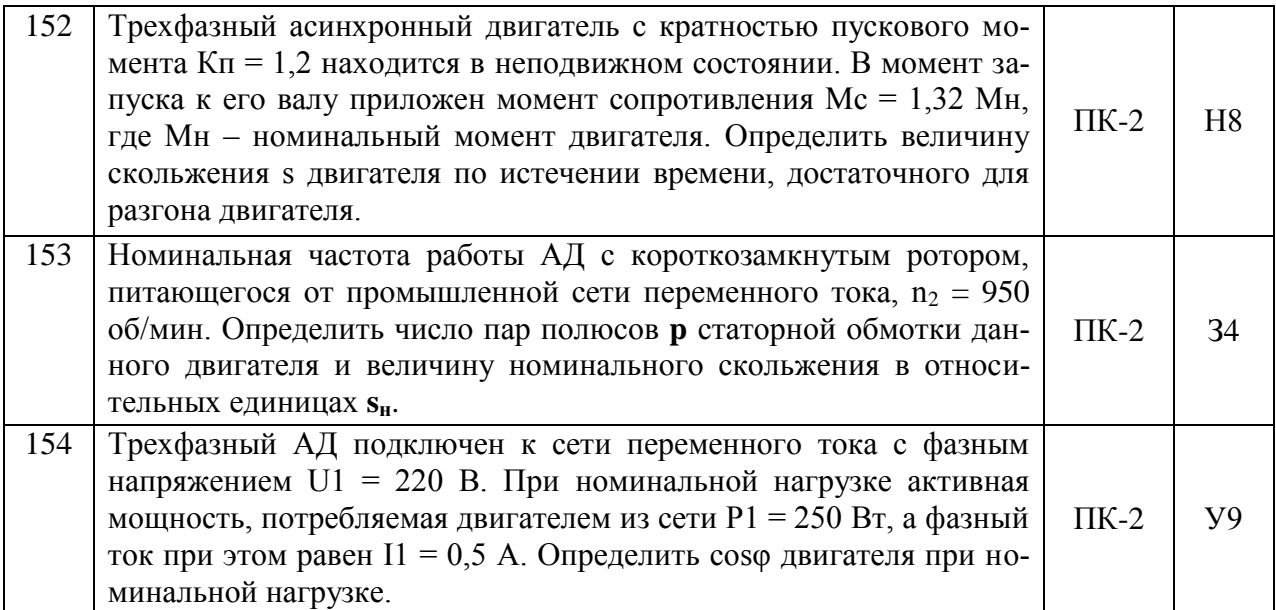

# **5.3.2.2. Вопросы для устного опроса**

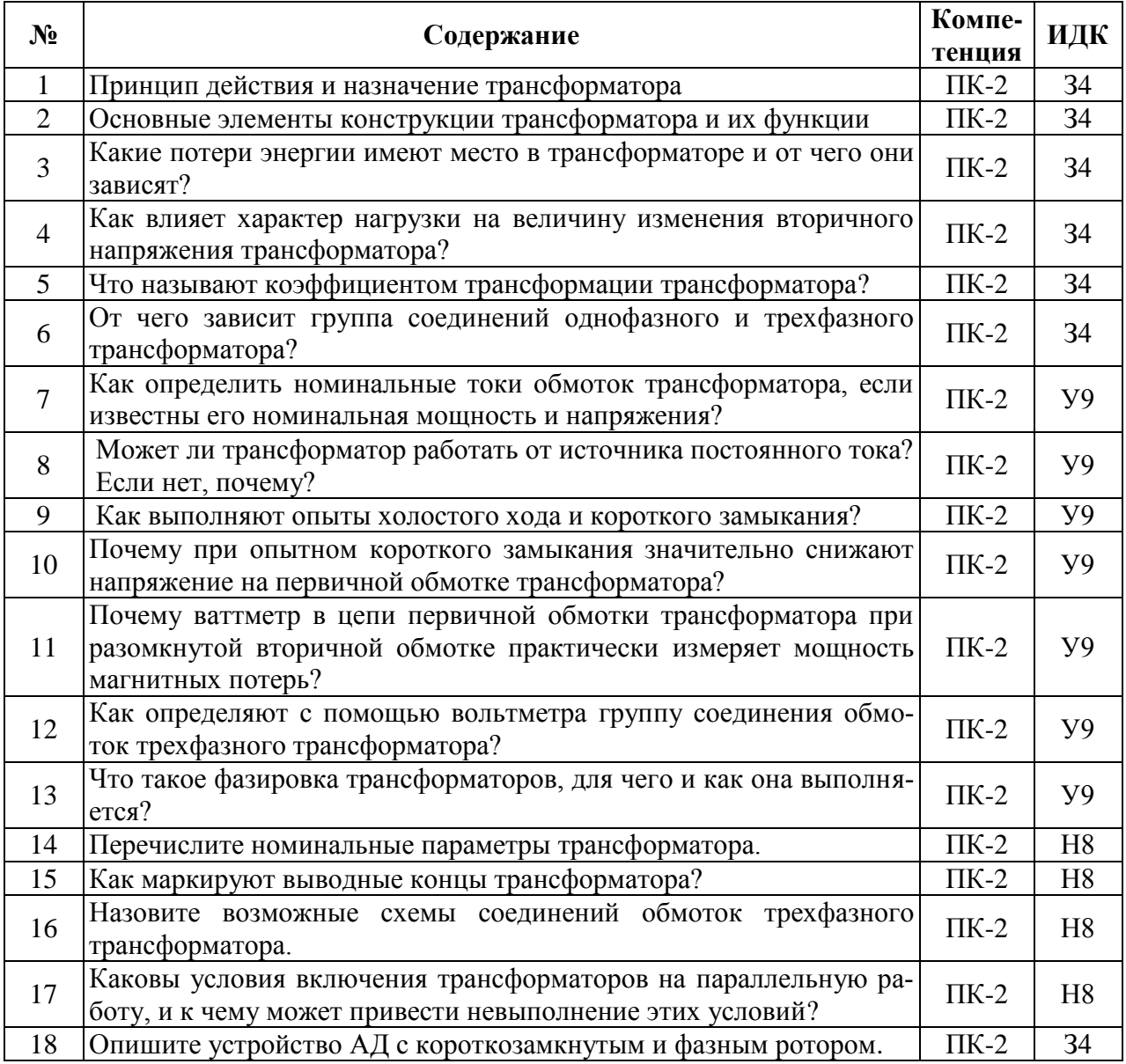

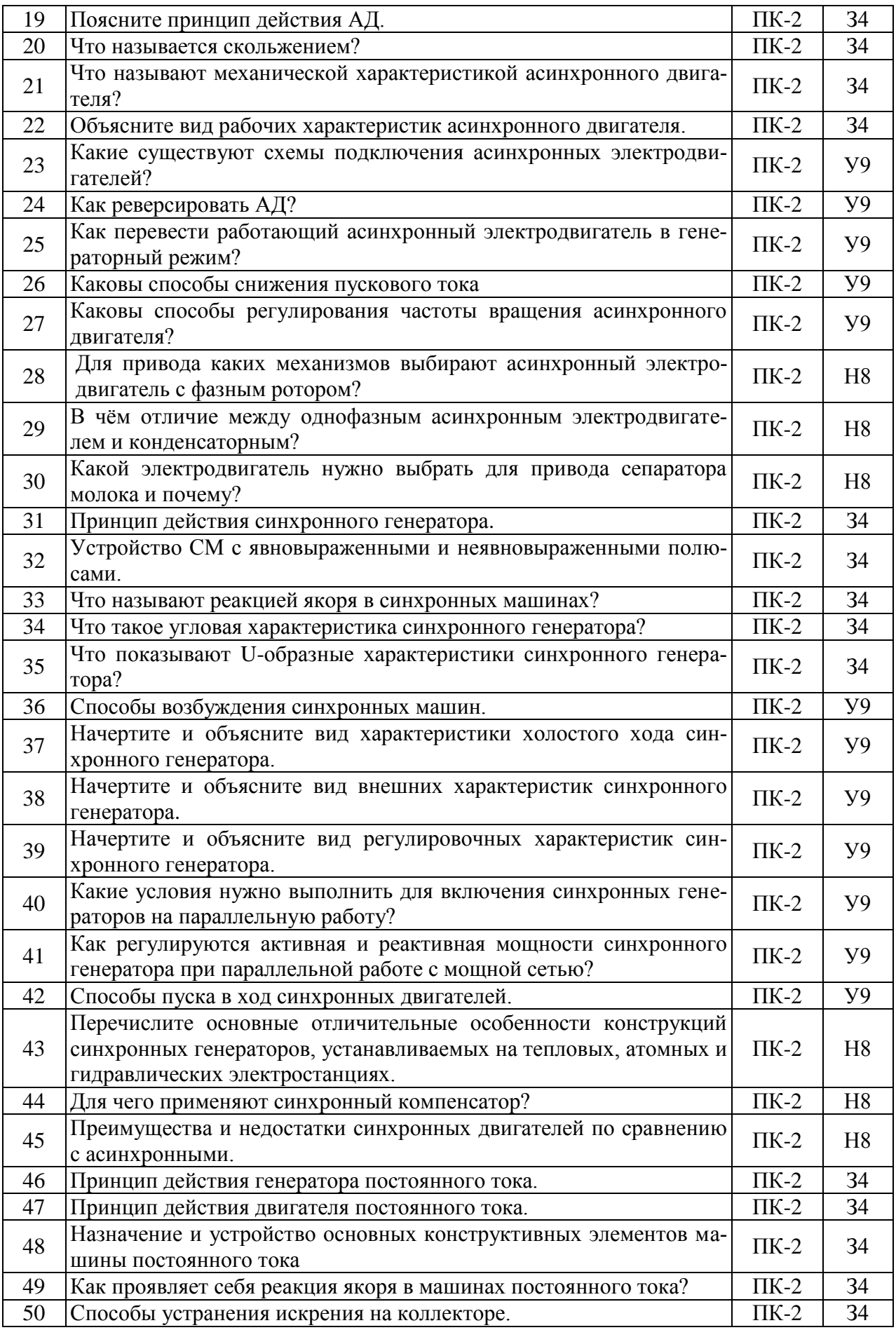

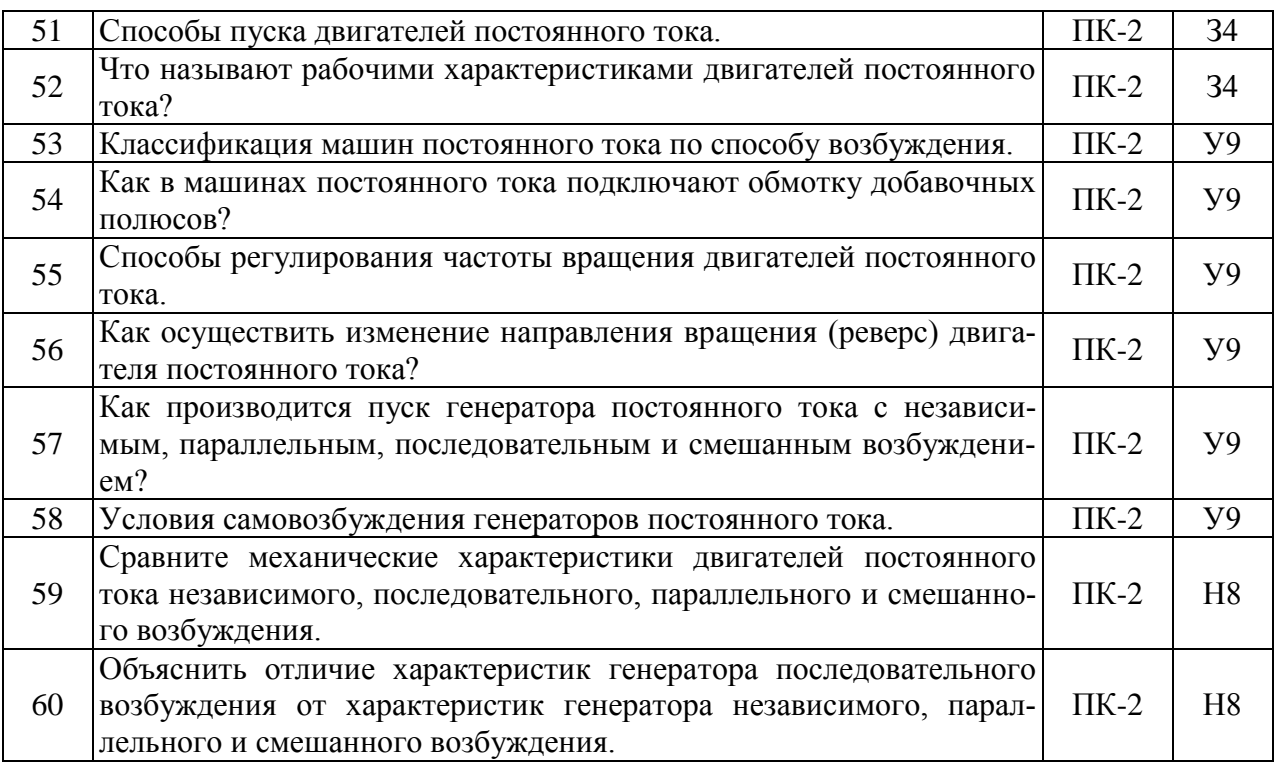

### **5.3.2.3. Задачи для проверки умений и навыков**

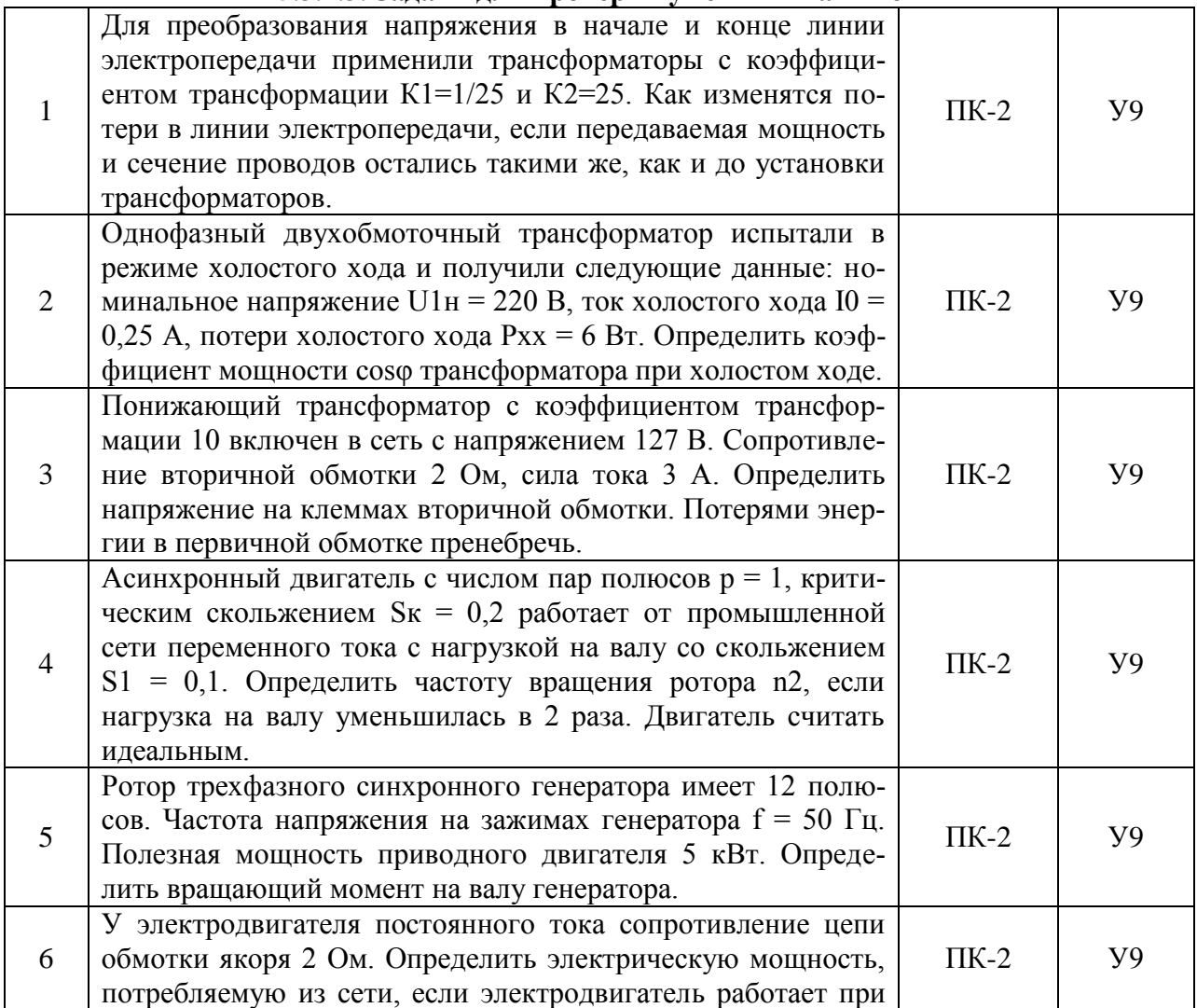

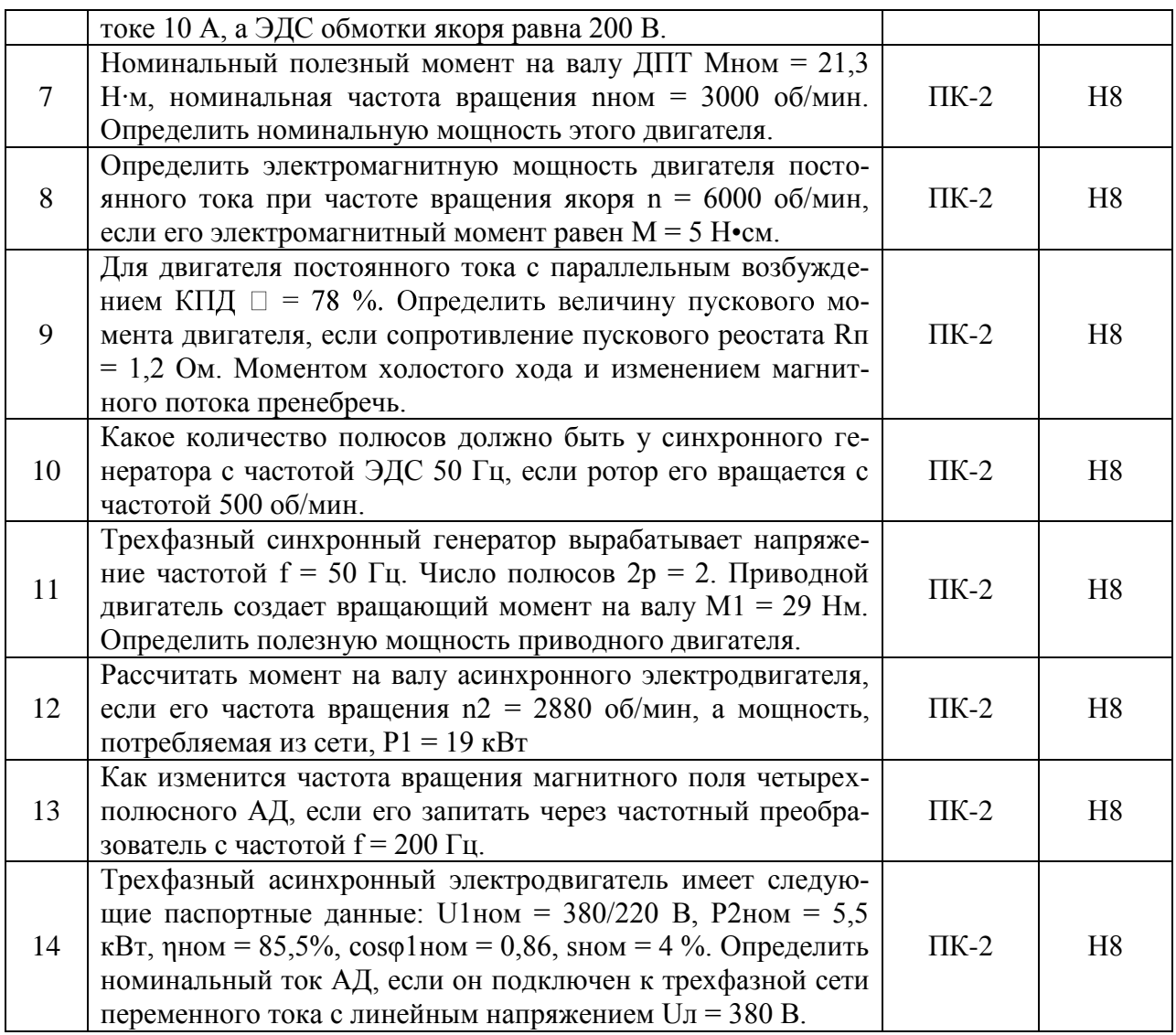

# **5.3.2.4. Перечень тем рефератов, контрольных, расчетно-графических работ**

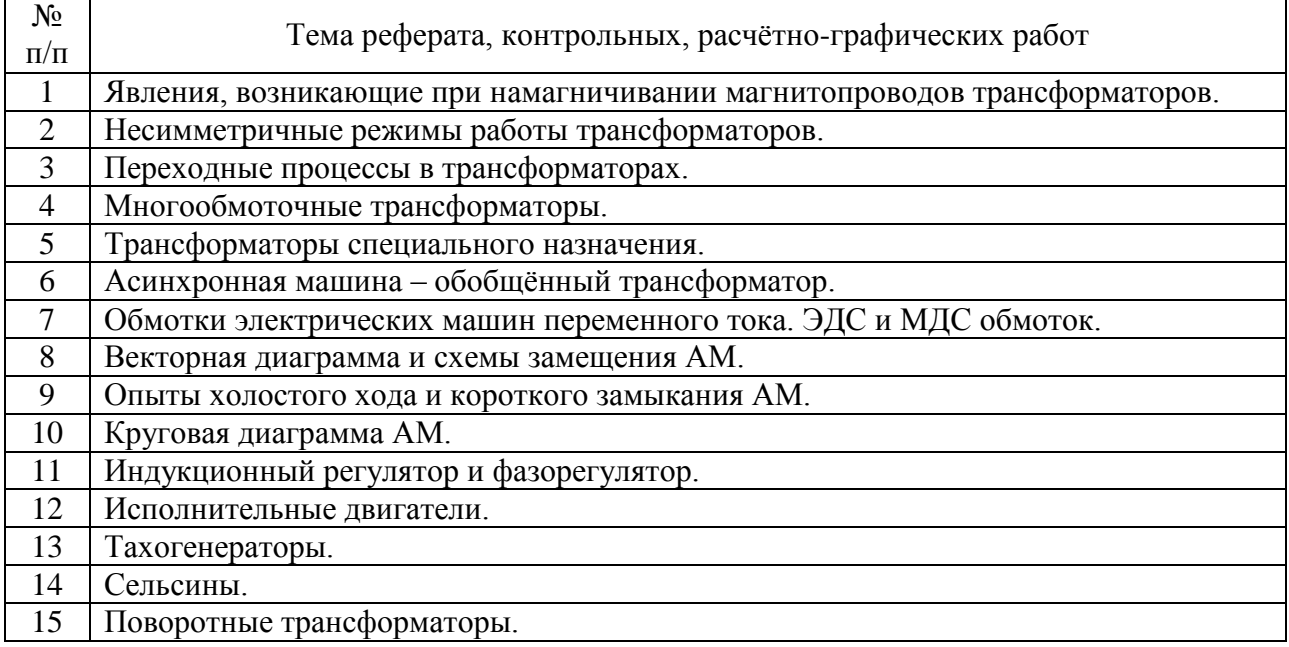

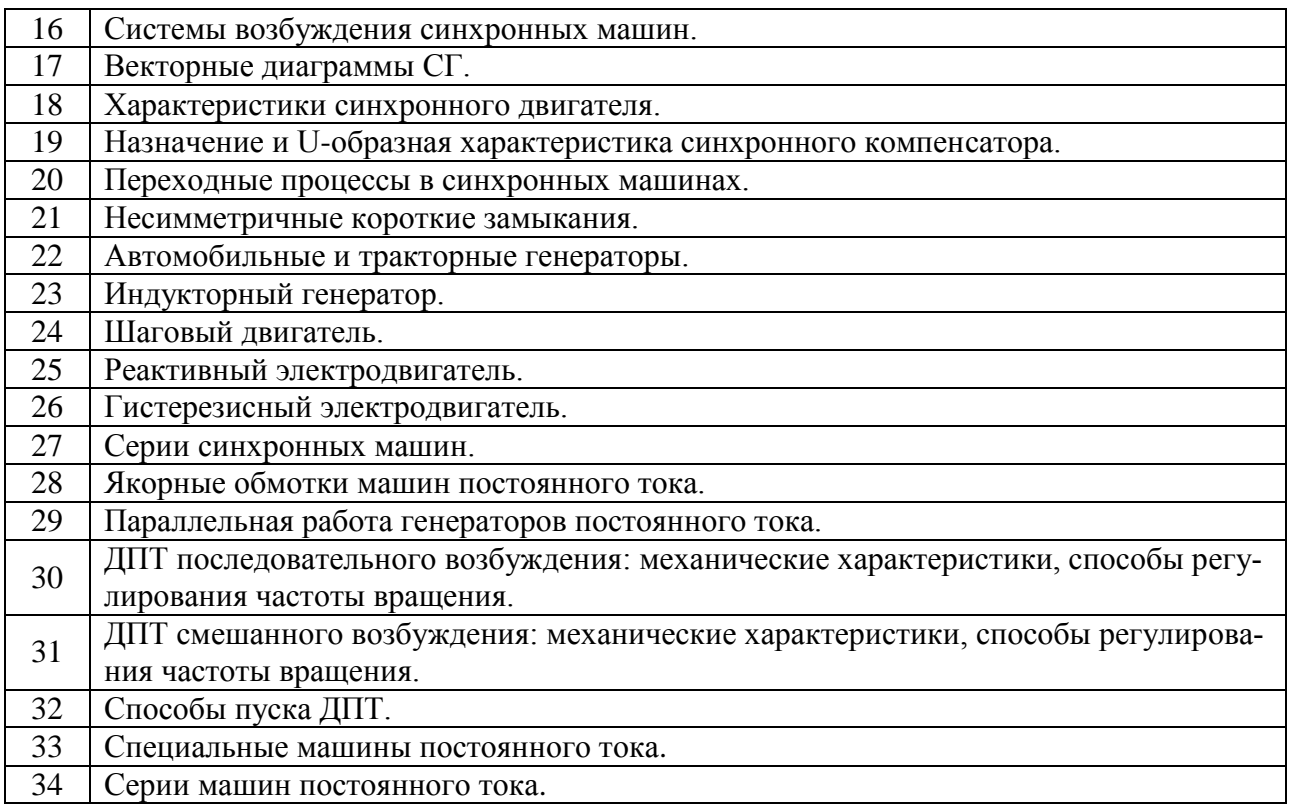

### **5.3.2.5. Вопросы для контрольной (расчетно-графической) работы**

Не предусмотрены

### **5.4. Система оценивания достижения компетенций**

### **5.4.1. Оценка достижения компетенций в ходе промежуточной аттестации**

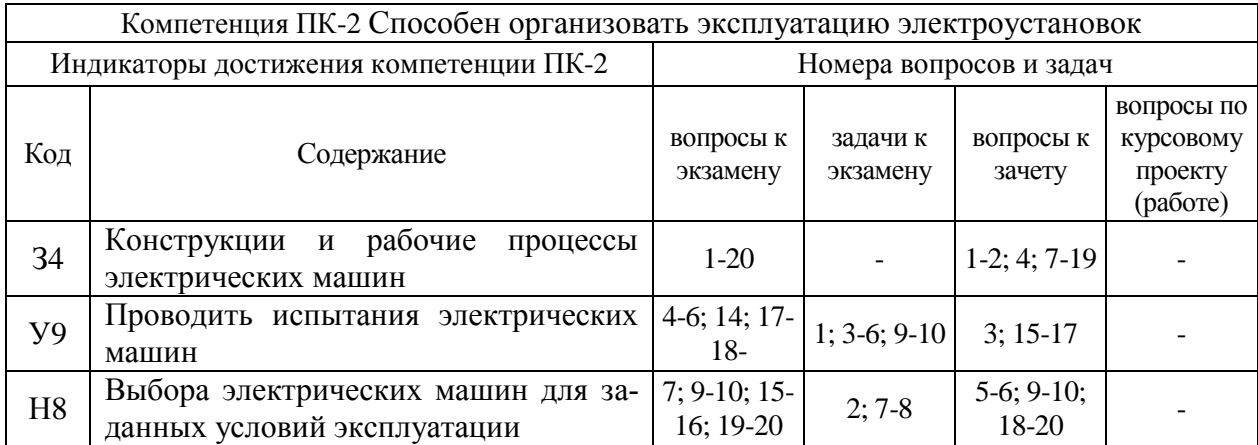

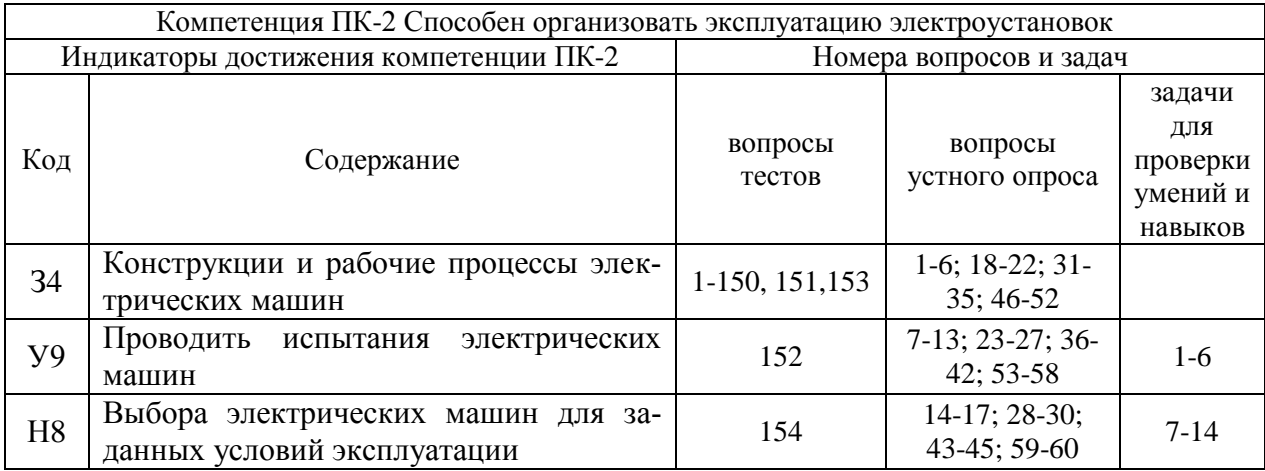

# **5.4.2. Оценка достижения компетенций в ходе текущего контроля**

# **6. Учебно-методическое и информационное обеспечение дисциплины**

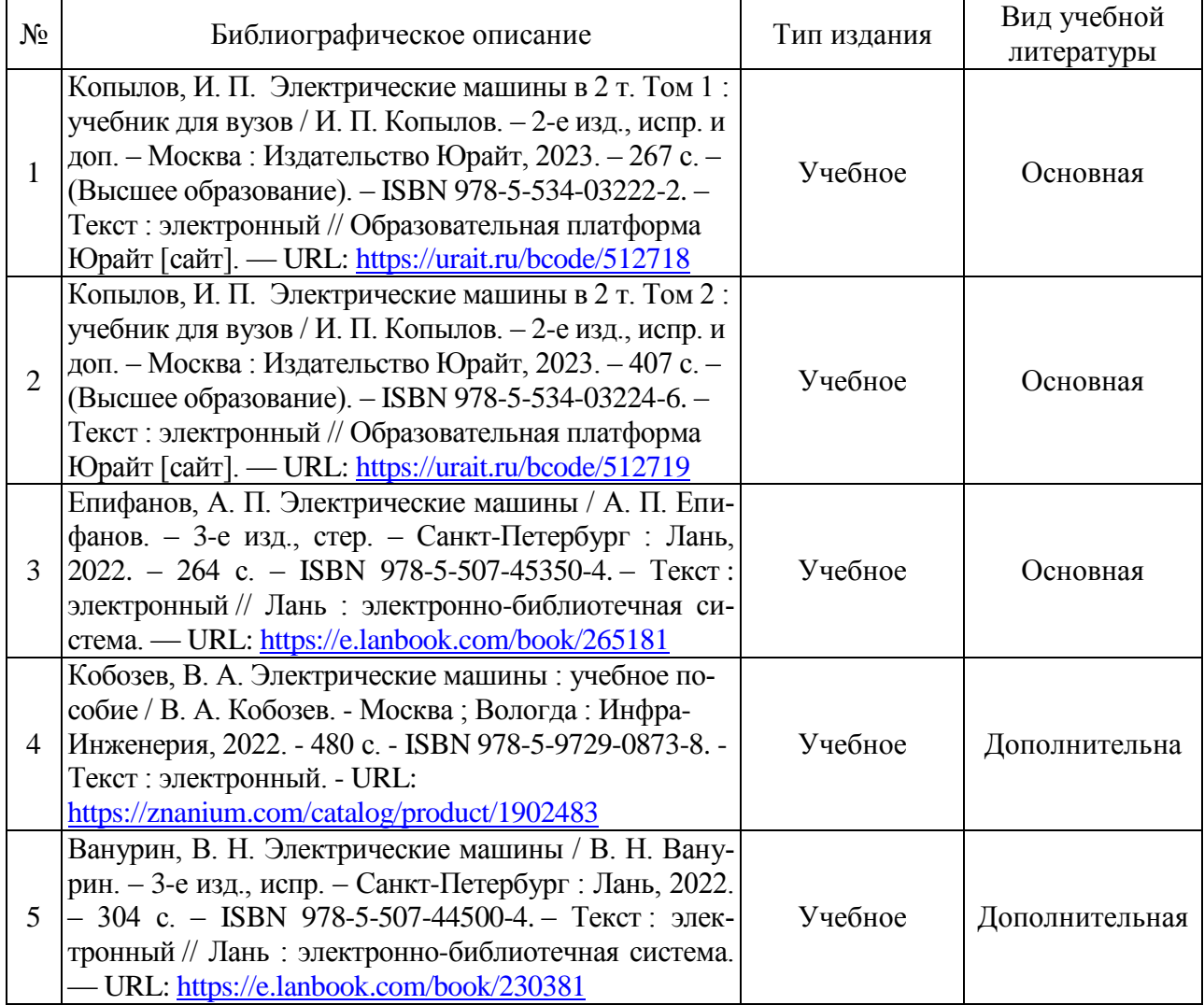

# **6.1. Рекомендуемая литература**

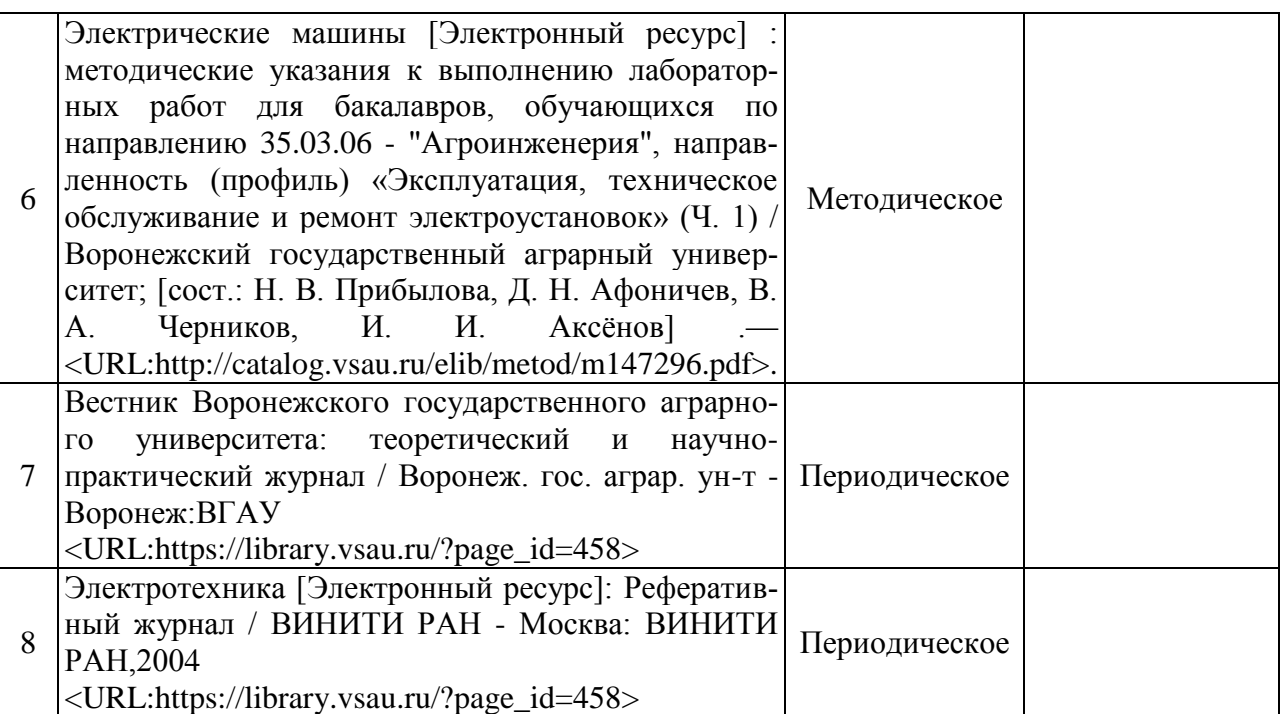

### **6.2. Ресурсы сети Интернет**

### **6.2.1. Электронные библиотечные системы**

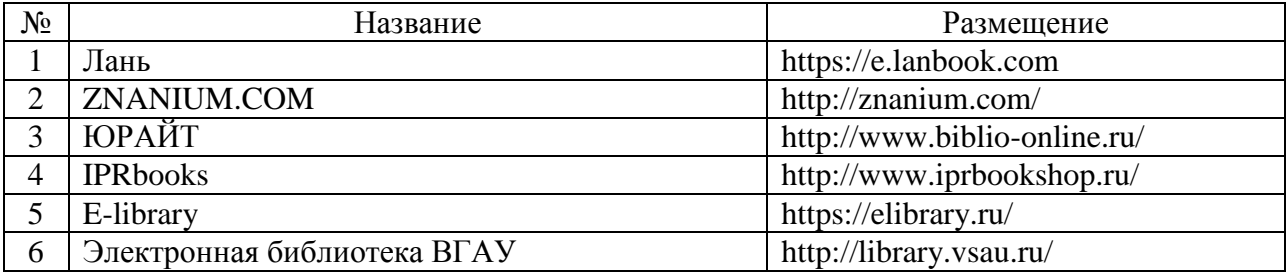

# **6.2.2. Профессиональные базы данных и информационные системы**

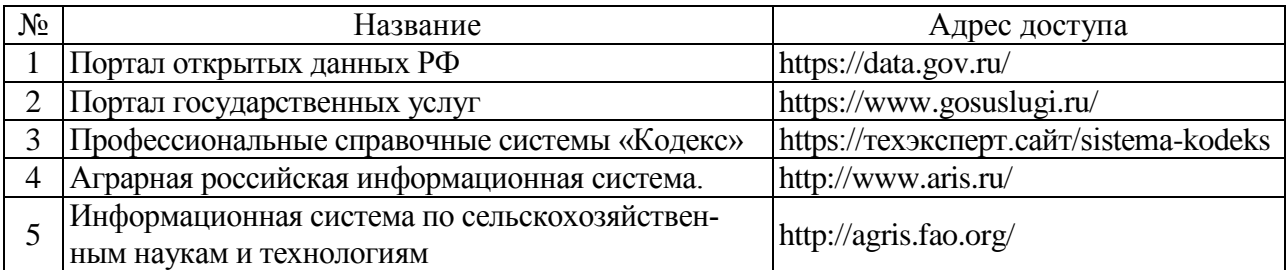

### **6.2.3. Сайты и информационные порталы**

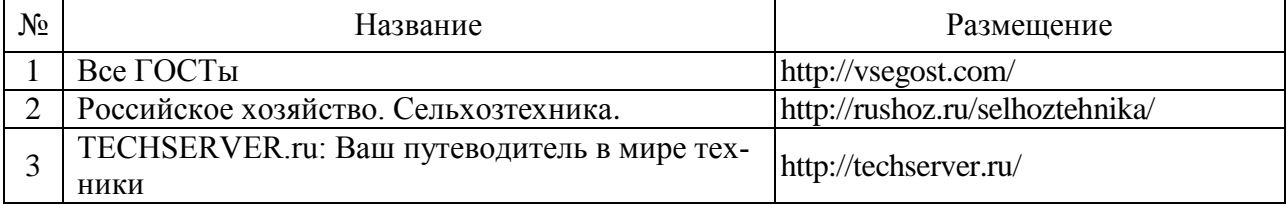

# **7. Материально-техническое и программное обеспечение дисциплины**

# **7.1. Помещения для ведения образовательного процесса и оборудование**

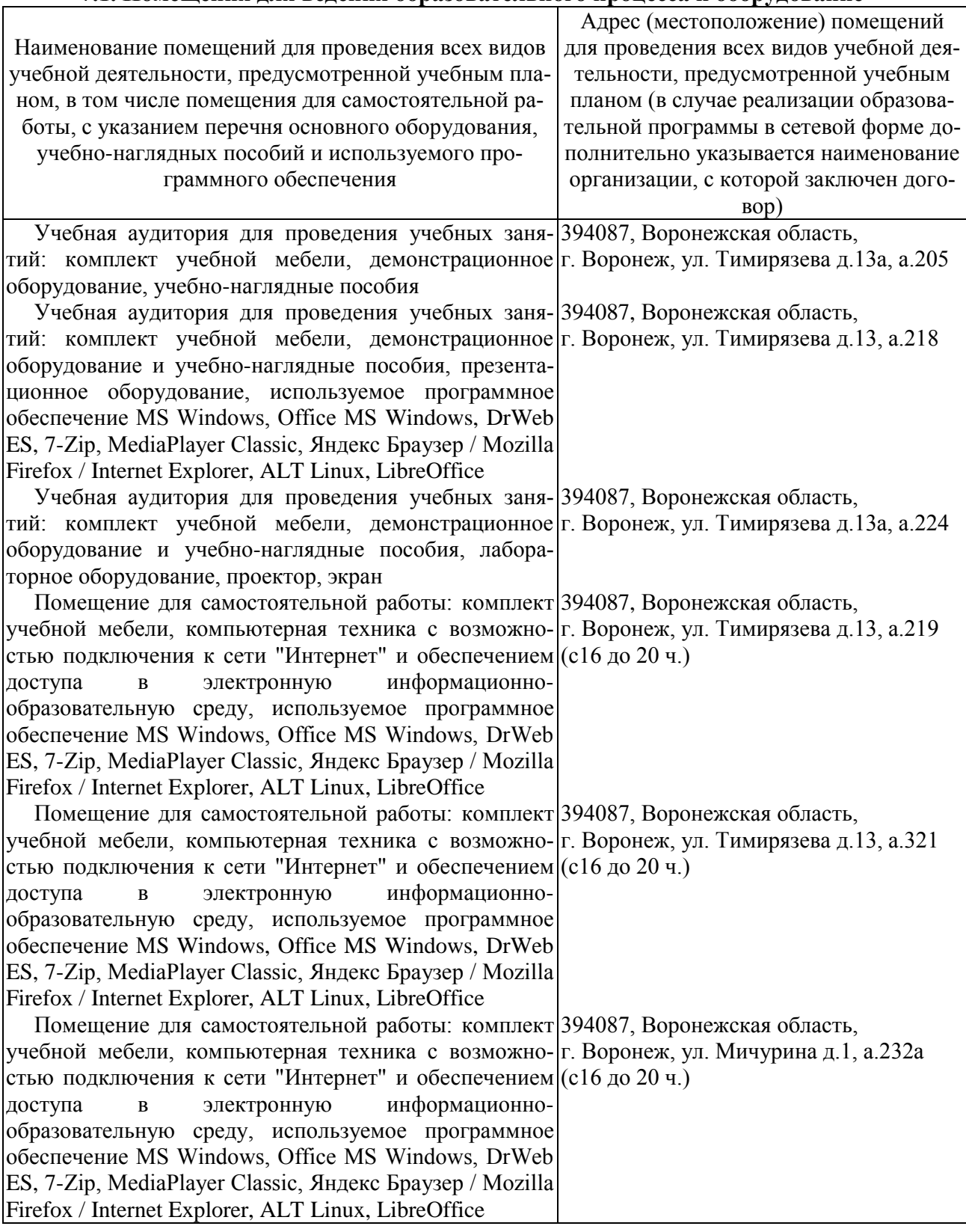

# **7.2. Программное обеспечение**

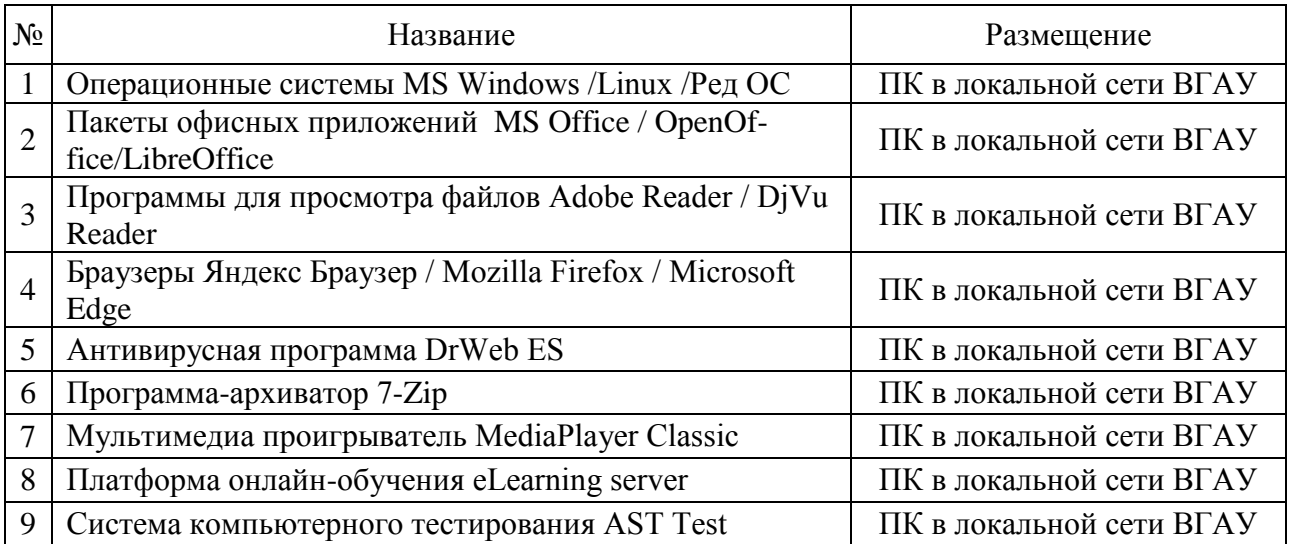

### **7.2.1. Программное обеспечение общего назначения**

# **7.2.2. Специализированное программное обеспечение**

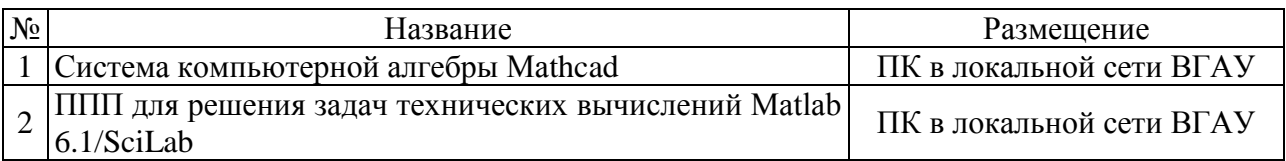

# **8. Междисциплинарные связи**

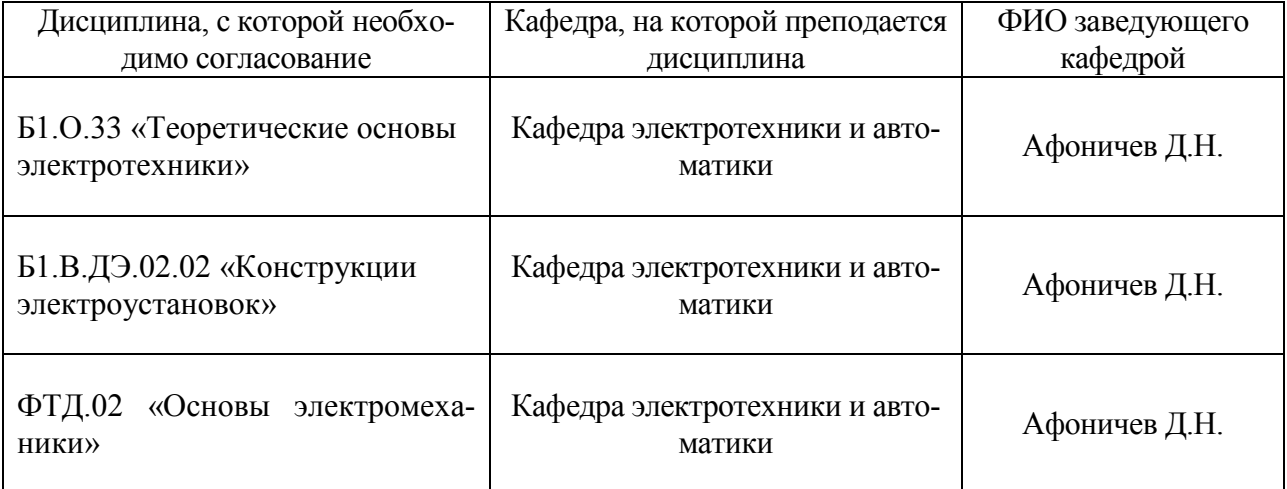

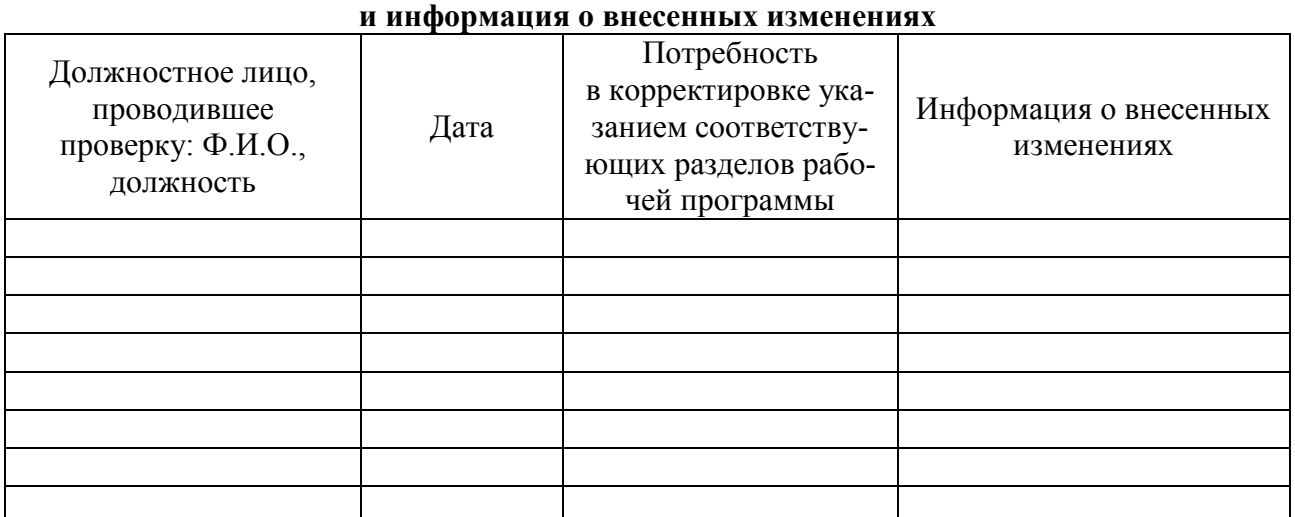

# **Приложение 1 Лист периодических проверок рабочей программы**